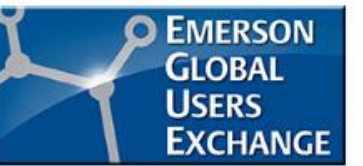

#### **Unleash the Power of FREE DeltaV Model Predictive Control (MPC)**

#### Session ID: 6-14908

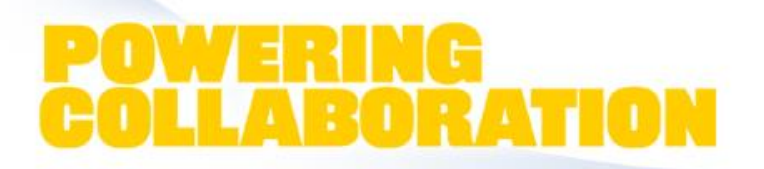

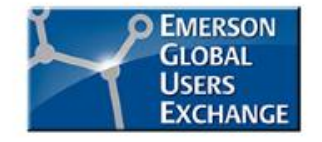

The information and/or opinions expressed in this presentation are those of the authors and do not necessarily represent official policy or position of the Emerson Global Users Exchange or Emerson Automation Solutions.

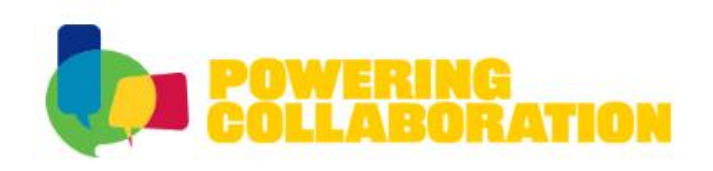

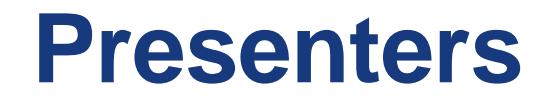

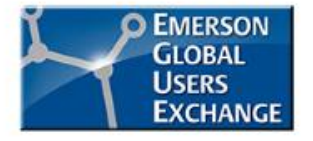

■ John Caldwell DeltaV Product Manager

**EMERSON Process Management** 

■ James Beall APC Consultant

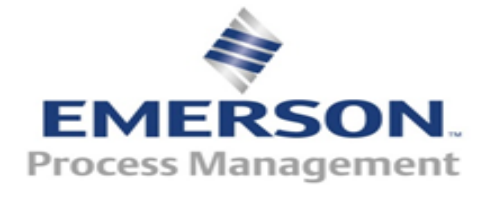

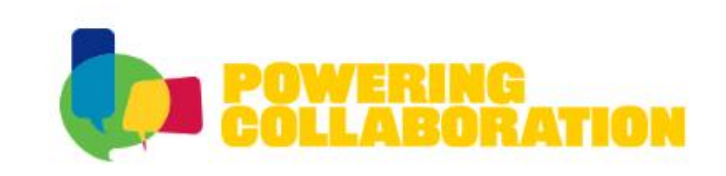

#### **Agenda**

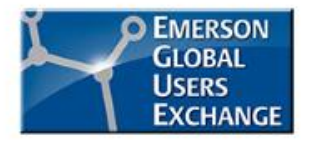

- What is Model Predictive Control (MPC)?
- What is DeltaV's FREE MPC product?
- Where would I use a single MV MPC controller?
- How to add MPC to existing PID control?
	- Live Demonstration
- Where to find more information

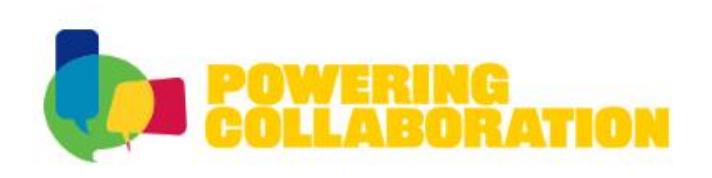

## **What is Model Predictive Control?**

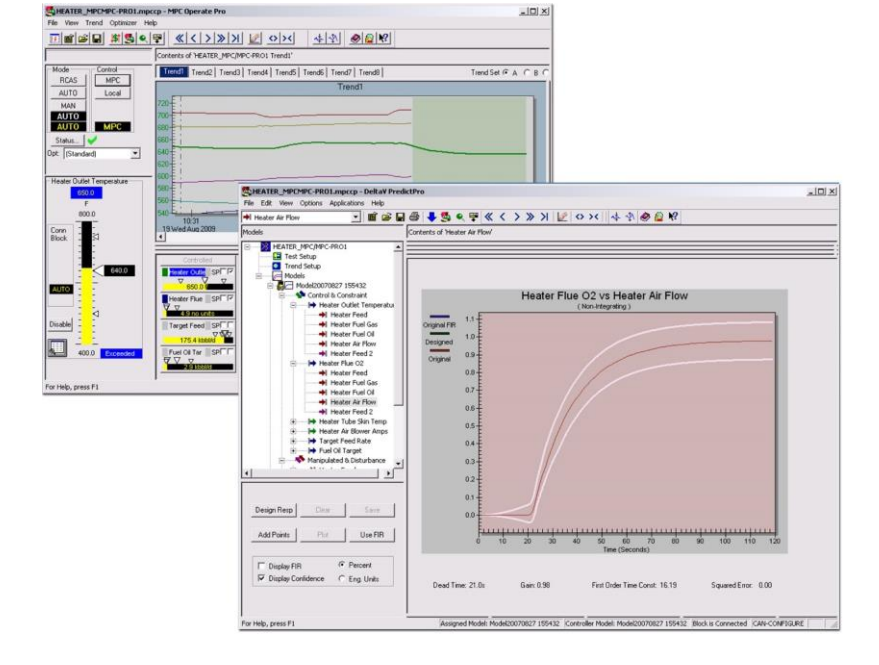

- Control method which is good at handling difficult process dynamics to reduces variability and protects constraints
	- Multiple process interactions decoupling
	- Disturbance rejection
	- Constraint protection
	- Deadtime compensation
- Optimizes process manipulated variables within unit constraints
	- Maximize throughput
	- Minimize energy
	- Increase yields of most valuable product

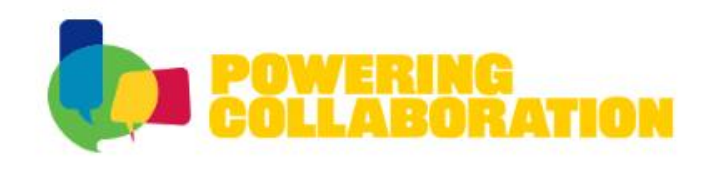

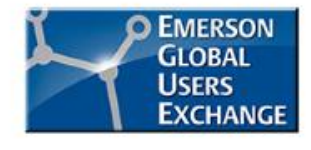

#### **Model Predictive Control**

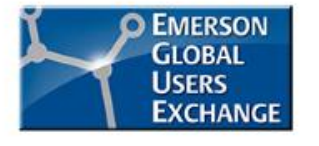

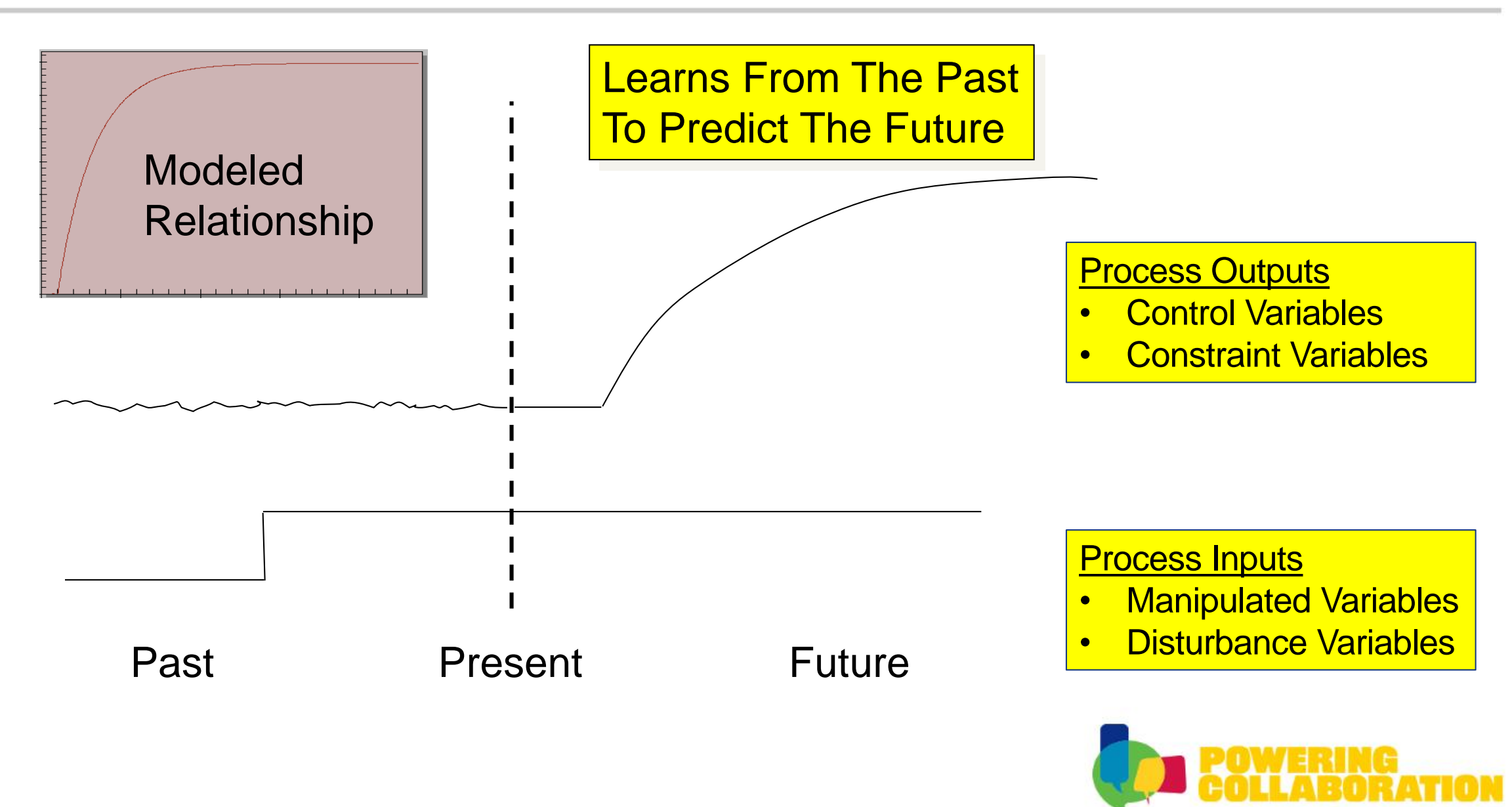

# **MPC – Example**

- Consider the standard cruise control for an auto
	- Control Variable = Speed
	- Manipulated Variable Accelerator pedal
- Enhanced Cruise Control
	- Control Variable = Speed
	- Constraint variable = Fuel Economy (mpg)
	- Manipulated Variable Accelerator
	- Manipulated Variable Brake
	- Disturbance Variable Forward looking slope detection
	- Optimizer (fastest speed, best economy, highest profit, etc.)

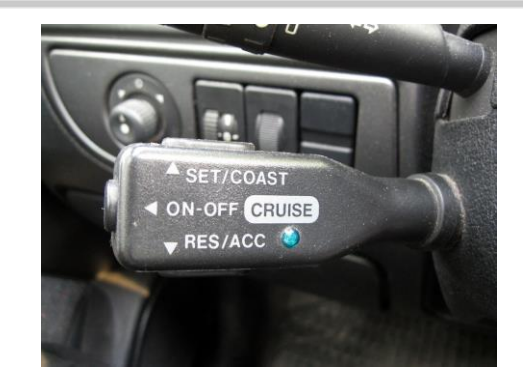

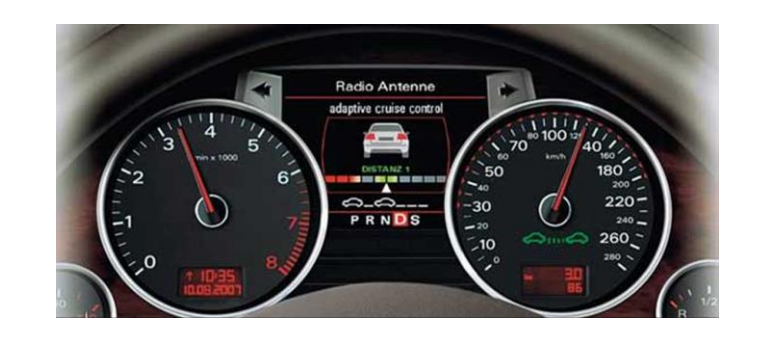

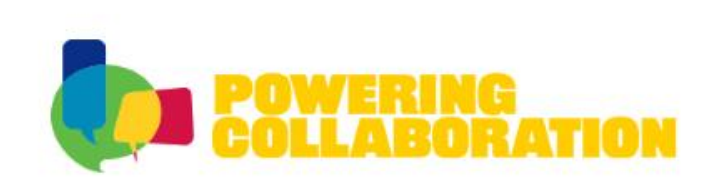

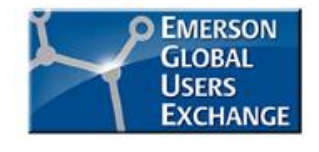

#### **MPC Example for Distillation Control**

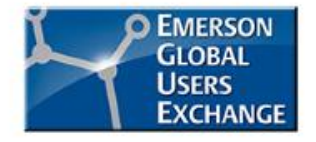

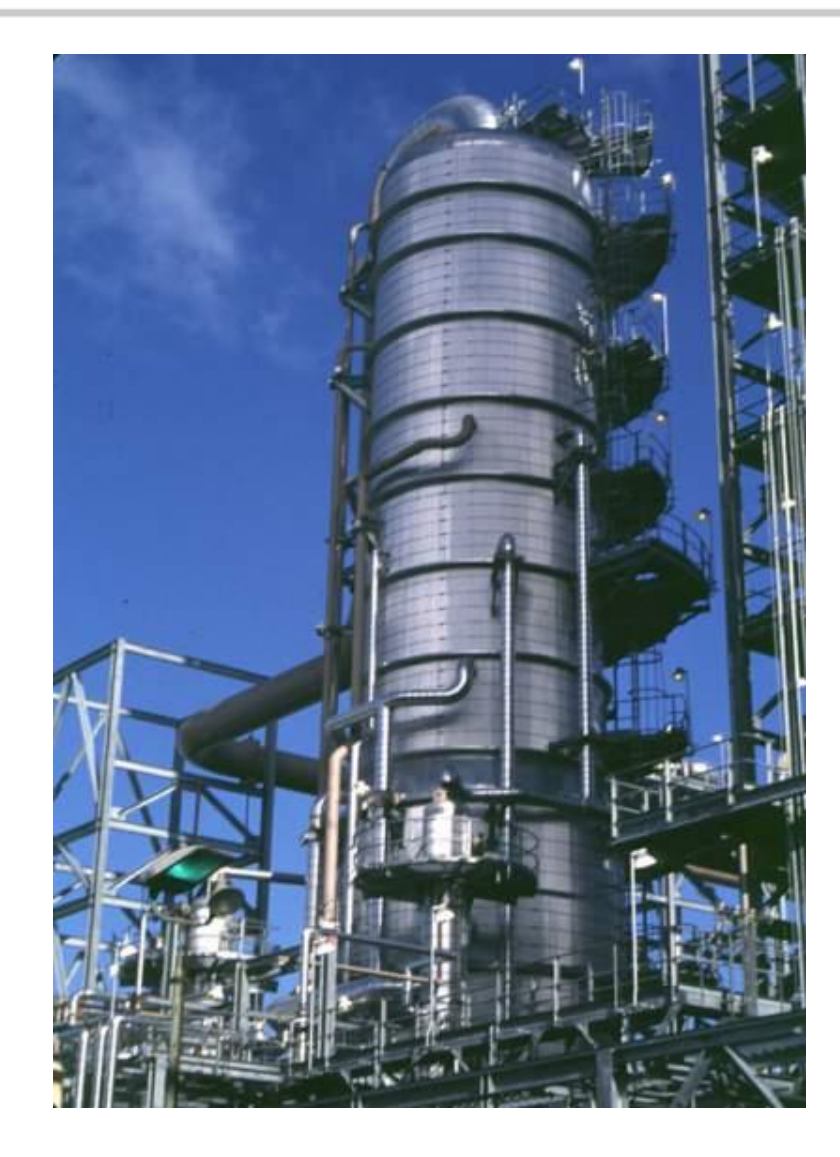

- Many Interactions
- Many Constraints
- Many Disturbances
- Long Delay Times
- Economic Optimization **Opportunity**

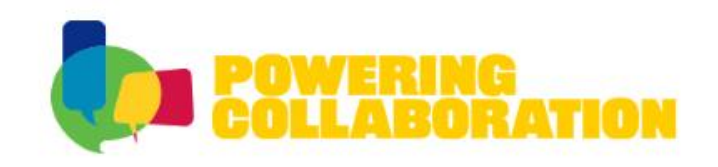

#### **Distillation Example**

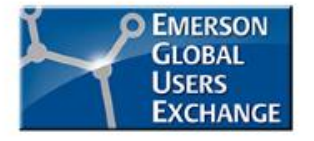

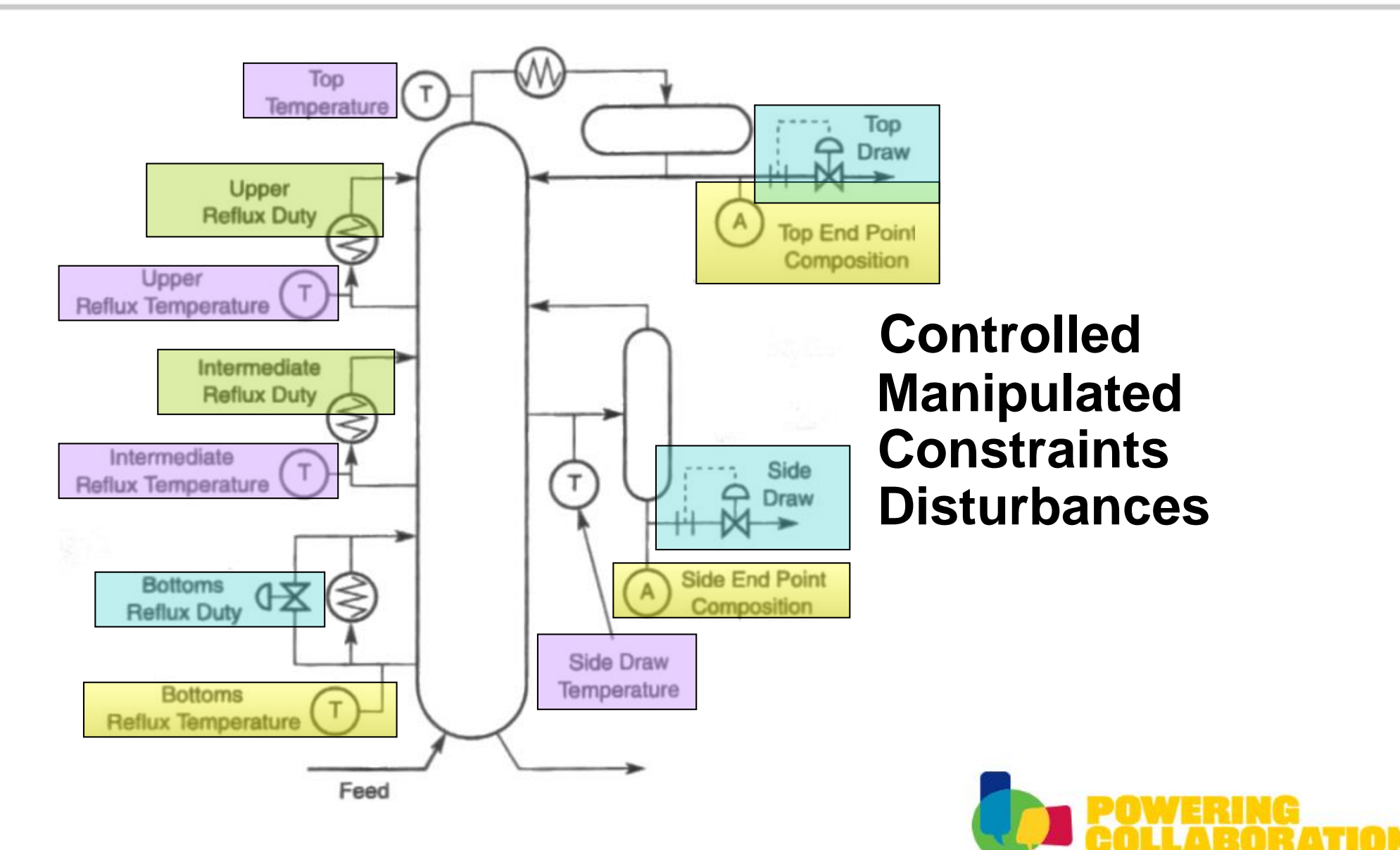

#### **Traditional Control with PID and Feedforward**

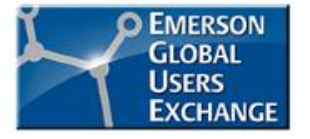

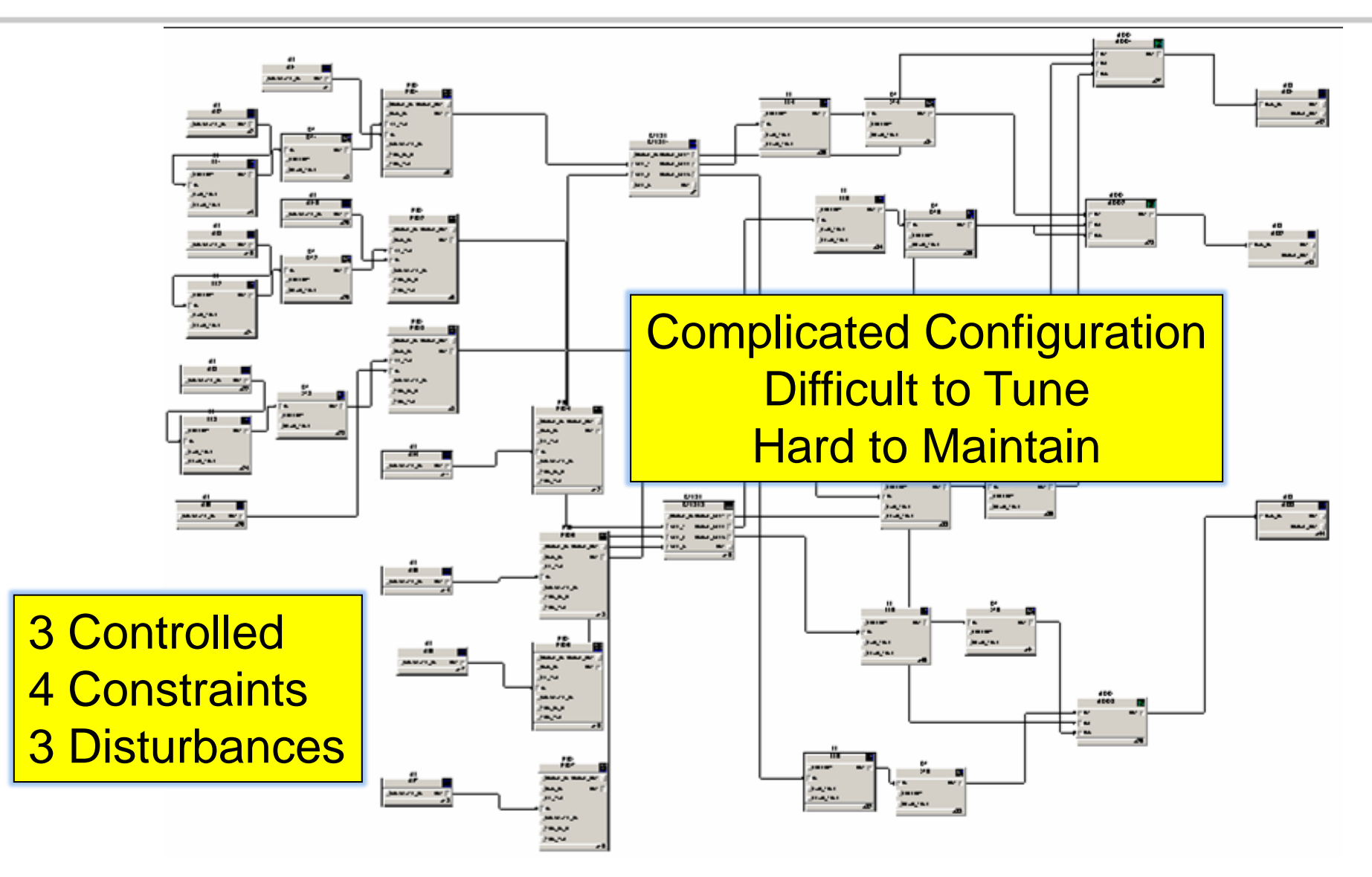

#### **DeltaV MPC Configuration**

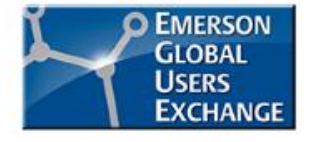

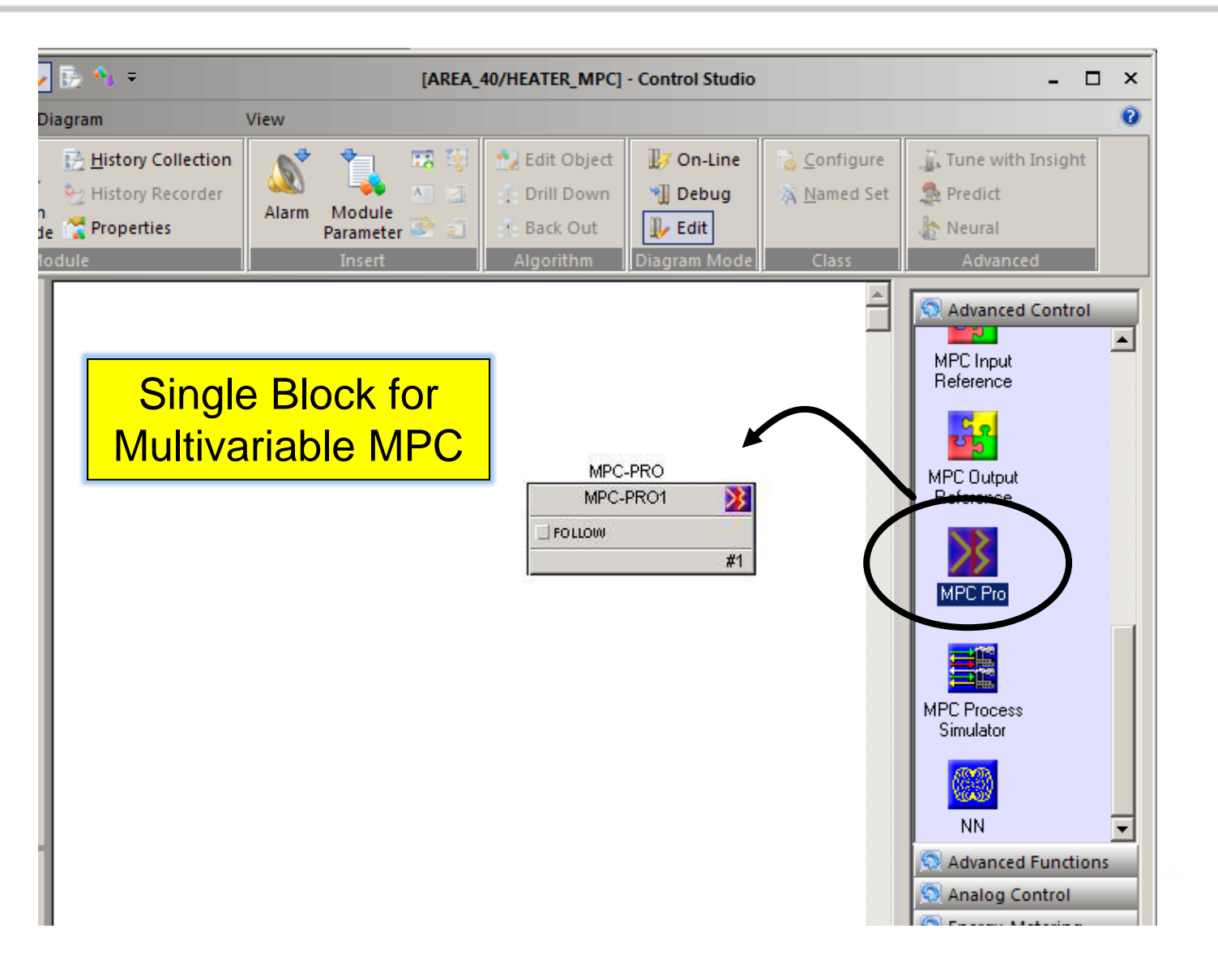

#### **DeltaV MPC Configuration**

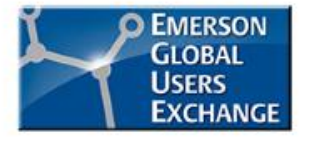

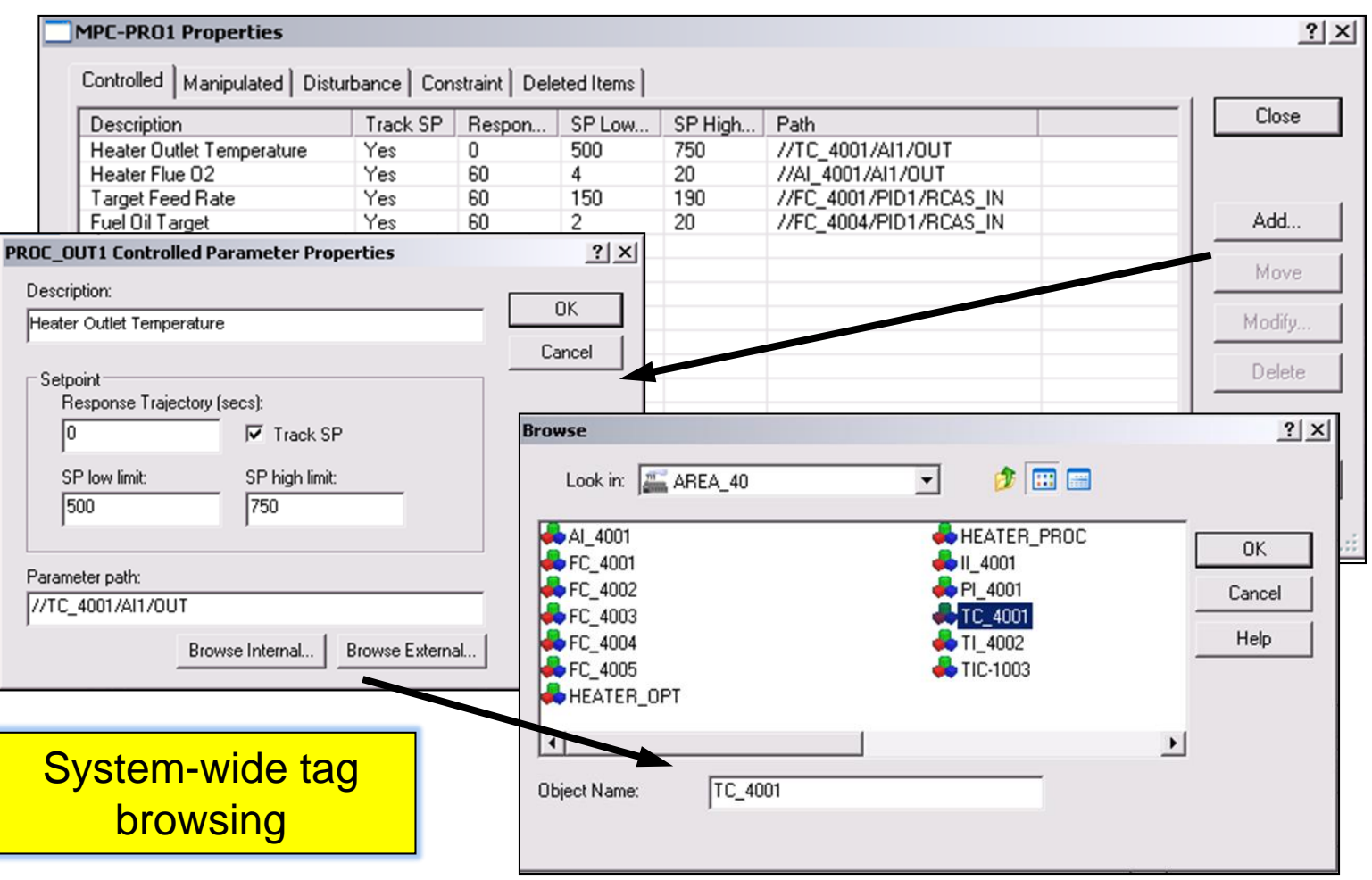

... all in the DCS database

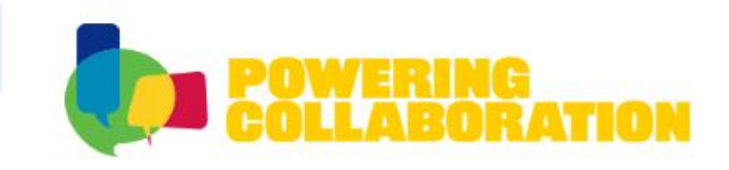

## **DeltaV PredictPro – Key Features**

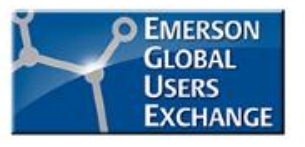

- Easy Configuration with DeltaV Control Studio
- Integrated with DeltaV Database and Historian
- Automated Plant Testing and Model ID
- Off-line Simulator for Testing and Training
- **Standard Operator Displays**
- **Embedded Flexible LP Optimization**
- Scalable, Practical, Easy to Use
	- Licensed by # MVs

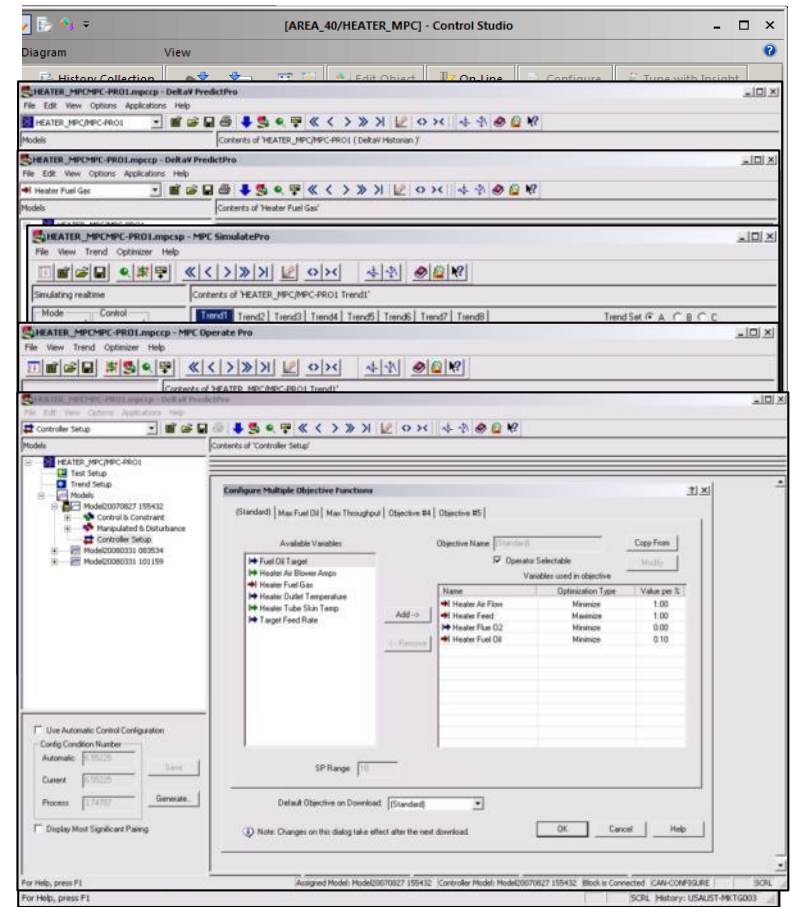

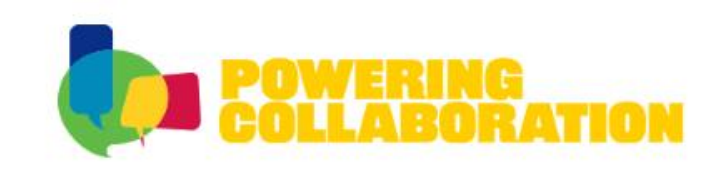

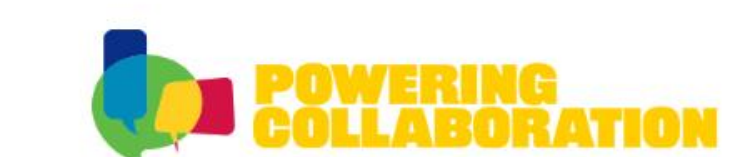

- All single MV MPC applications are FREE
	- No license required
- What single MV MPC can do well:

**What is DeltaV FREE MPC?**

- Constraint override
- Deadtime compensation
- Disturbance rejection
- What single MV MPC cannot do:
	- Optimization for multiple MVs
	- Process interaction decoupling for multiple MVs

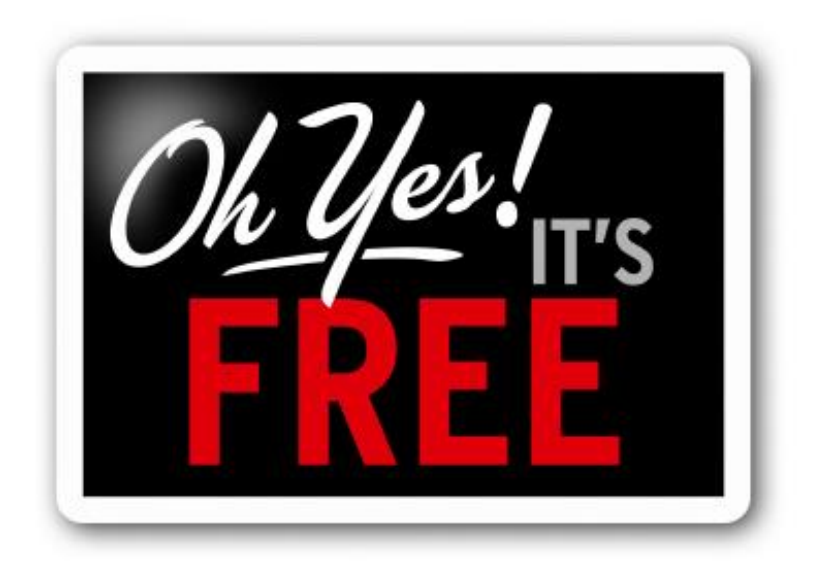

# **Single MV MPC Example**

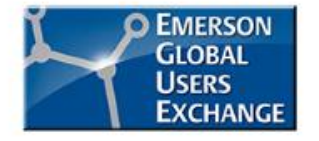

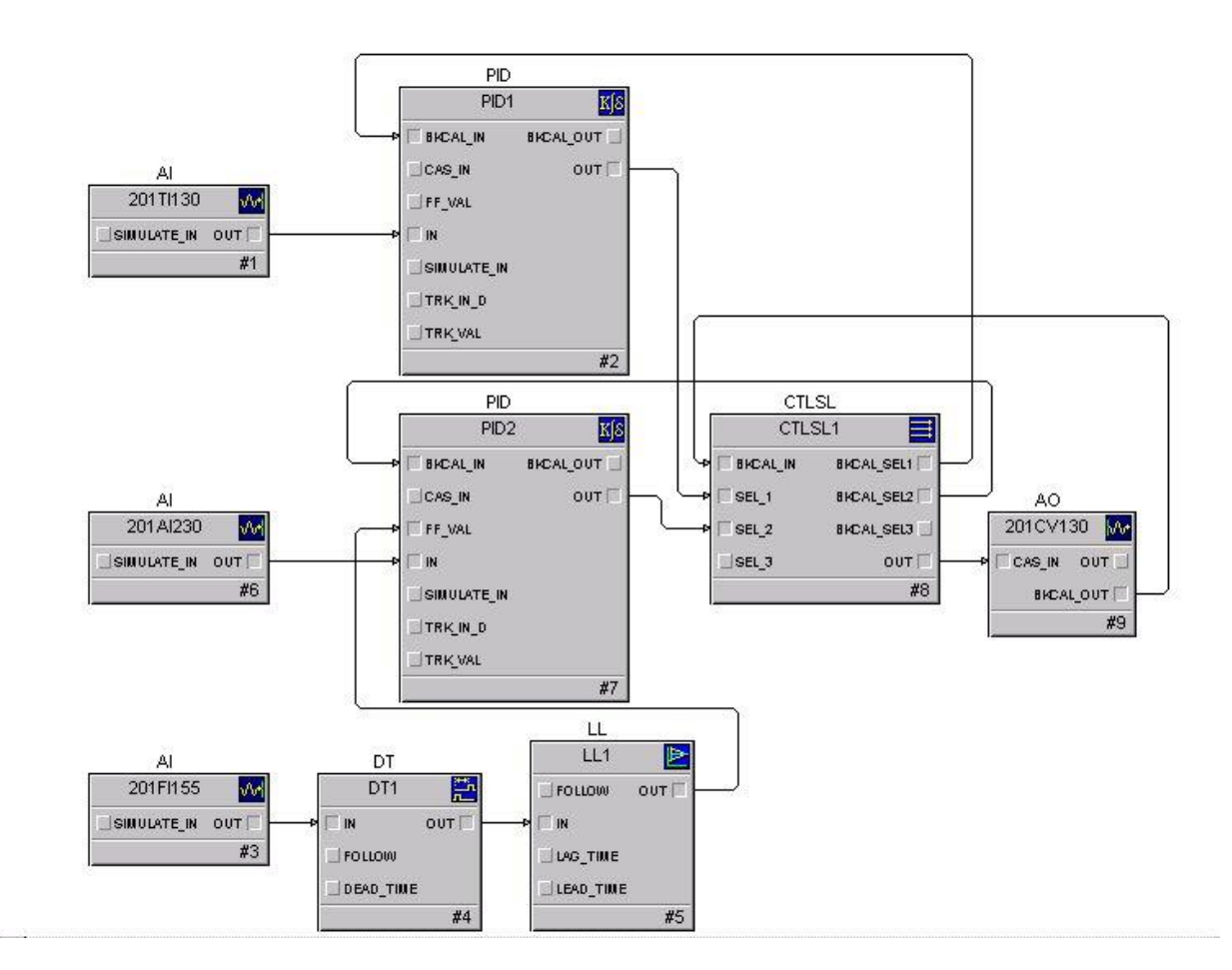

Example: Control loop with one manipulated variable, one disturbance and one constraint

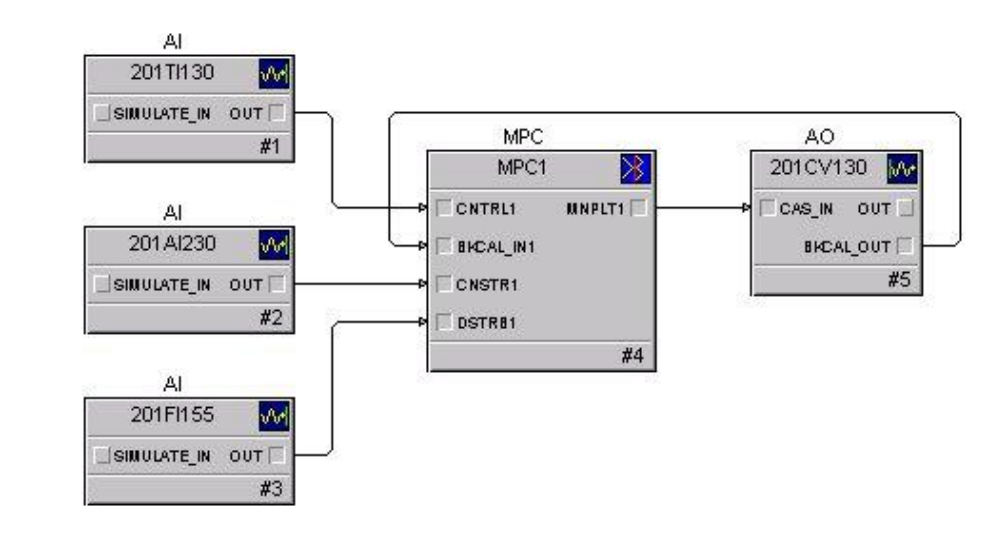

MPC

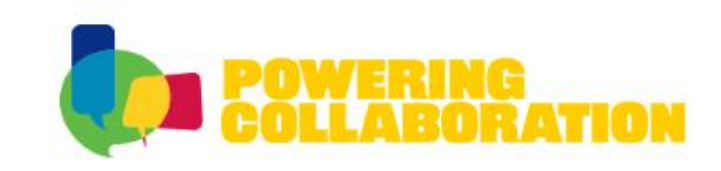

Traditional Approach

# **Which MPC block should I use?**

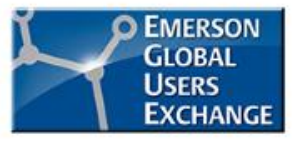

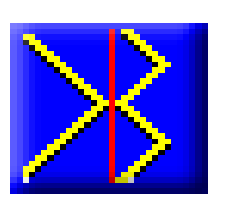

- MPC block
	- MPC without optimization
- Smaller applications, runs in controller or workstation MPC - Sinallel applications, ruris in controller or workstation MV MPC<br>MPC - Simple implementation
	- Simple implementation
	- MPCPro
		- MPC with optimization
		- Larger applications, runs in controller or workstation
		- Fixed models, fixed control configuration only
	- MPCPlus
		- MPC with optimization
		- Larger applications / runs in workstation only
		- Supports non-linear models, flexible configuration

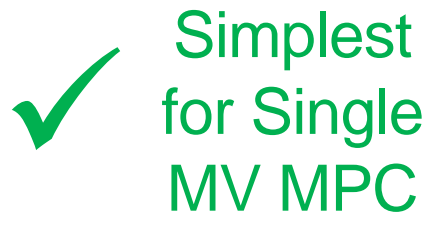

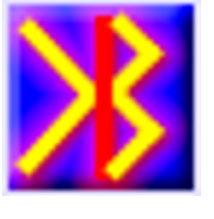

MPC Pro

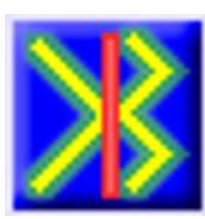

MPC Plus

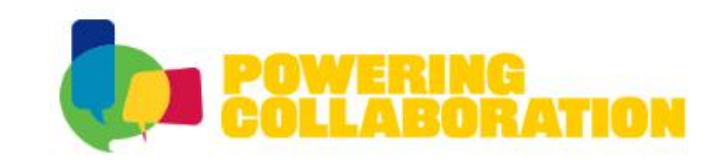

#### **Demonstration - Adding MPC To Existing Control**

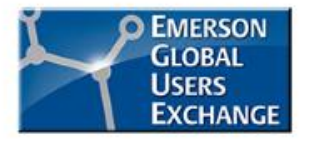

- The following slides demonstrate typical steps required to implement an MPC controller as an alternative (not necessarily a replacement) to an existing PID controller
- The presentation included a live demonstration. These slides are for reference.

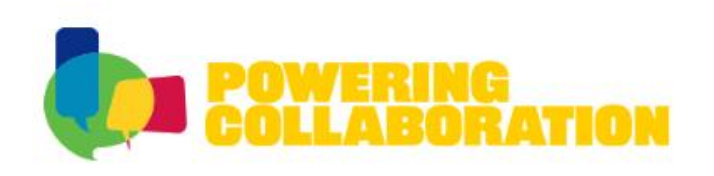

#### **Deadtime Compensation with MPC**

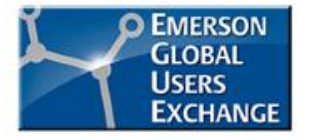

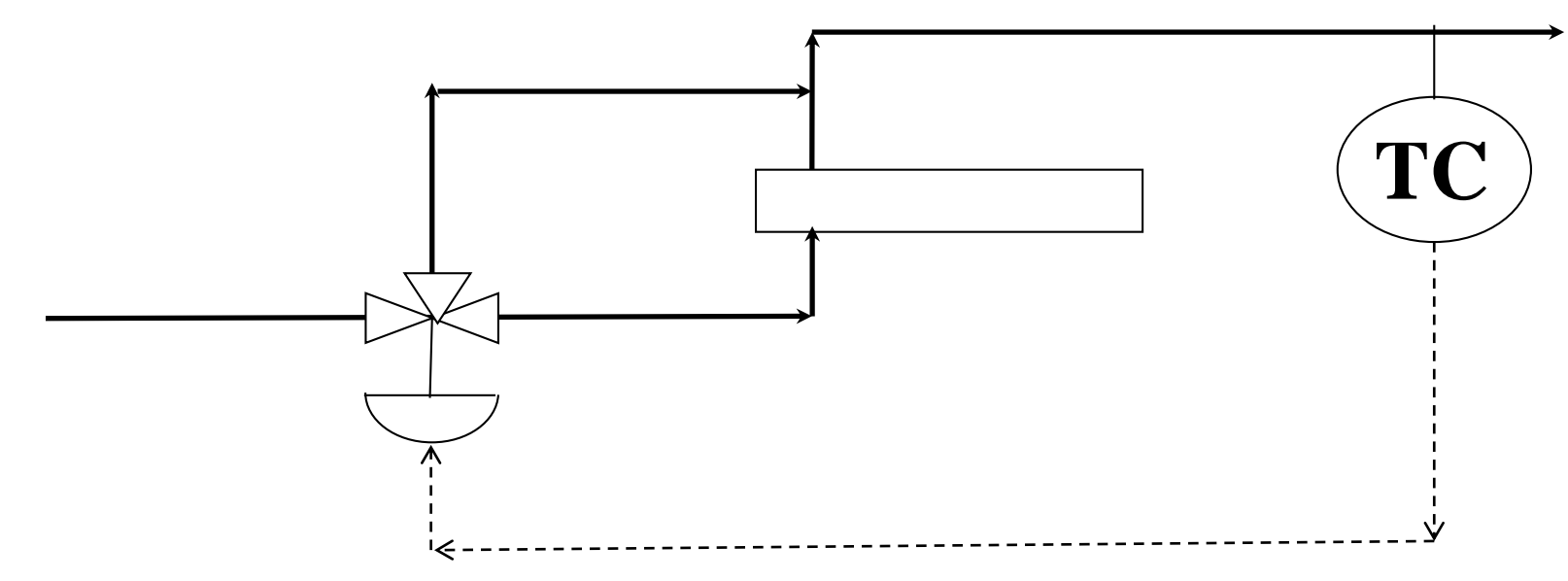

- Gasoline feed preheater for sulfur removal
- "Mixing" temperature response fast (Tau=5-10 seconds)
- Step test revealed 9 minutes of dead time!
- Temperature measurement ~500 ft downstream!

#### **MPC for PID Replacement**

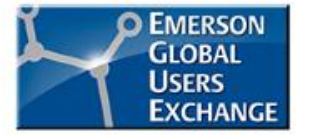

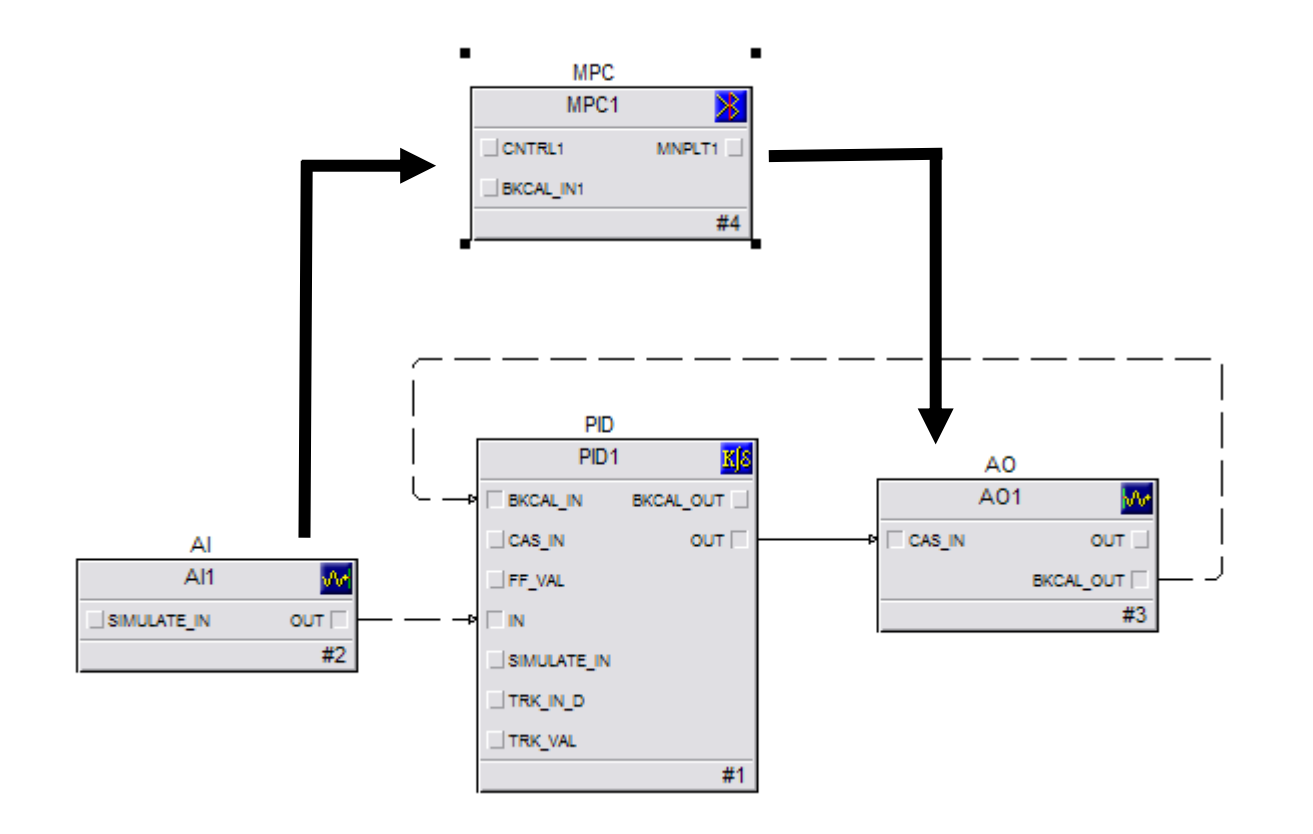

Recommend implementing MPC in a separate module.

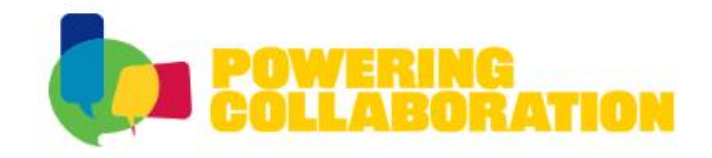

#### **No changes to existing PID module**

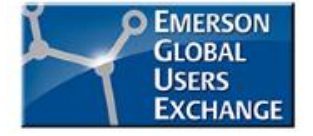

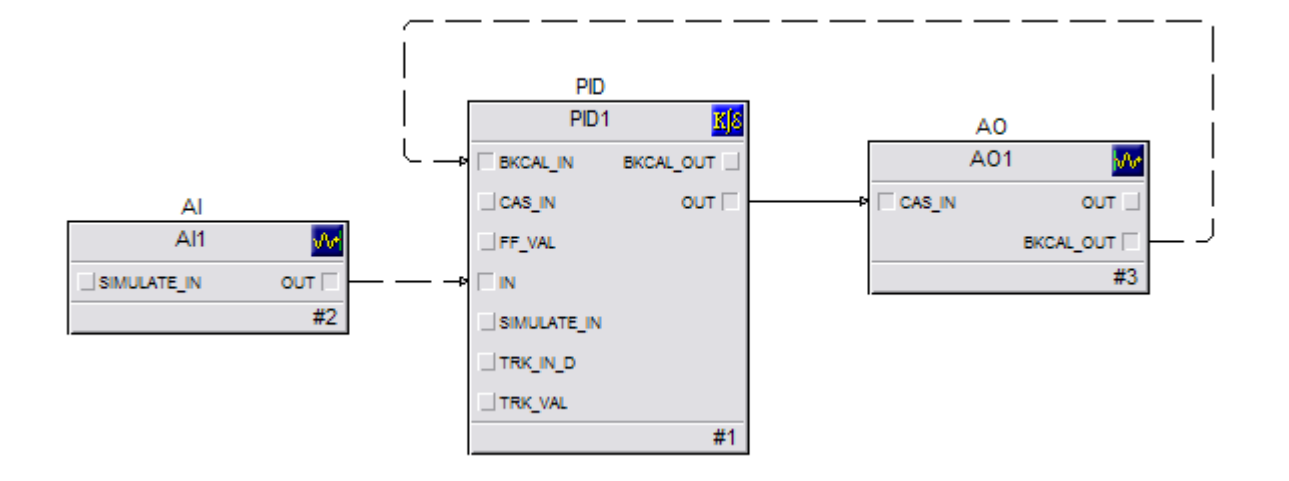

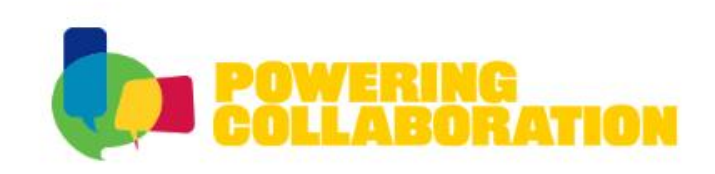

#### **Create A New MPC Module**

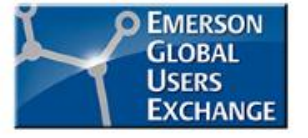

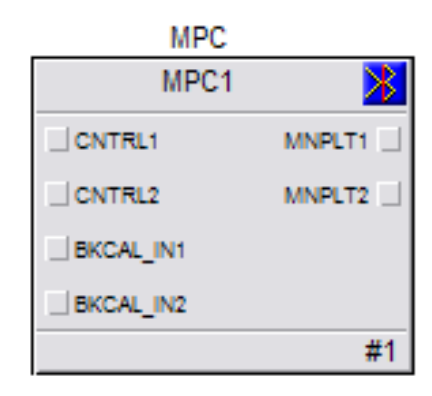

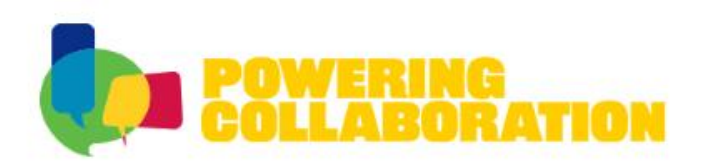

#### **Specify Single MV MPC (1 in x 1 out)**

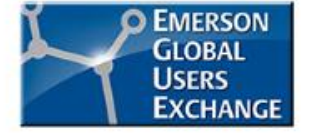

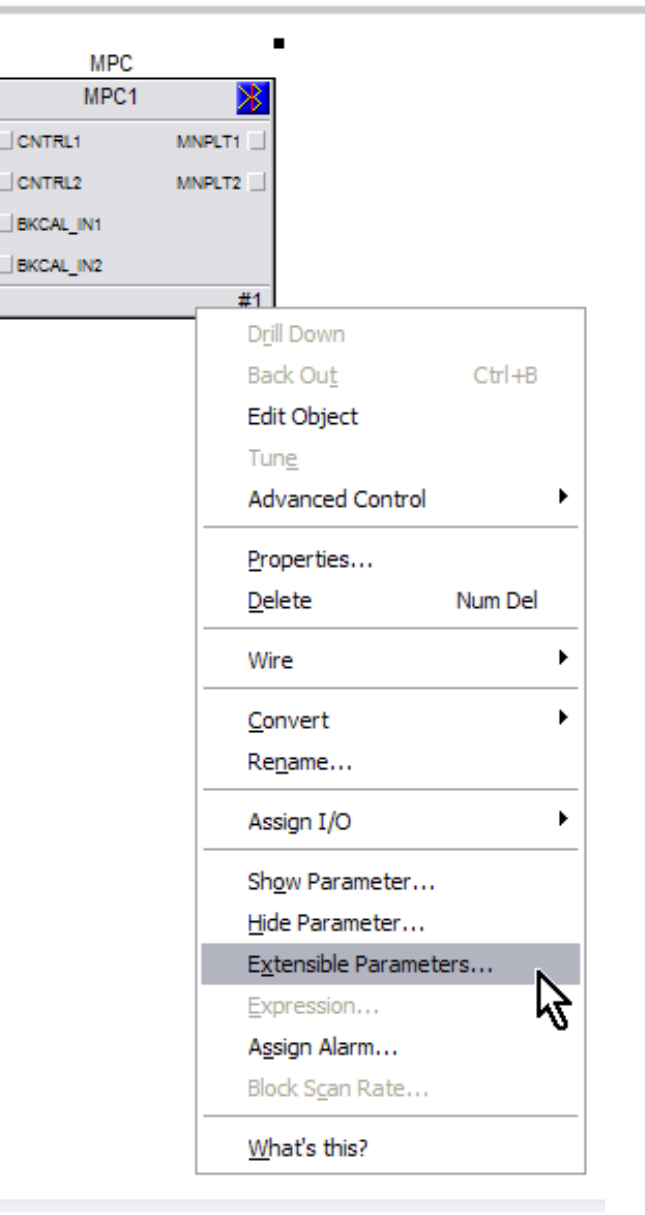

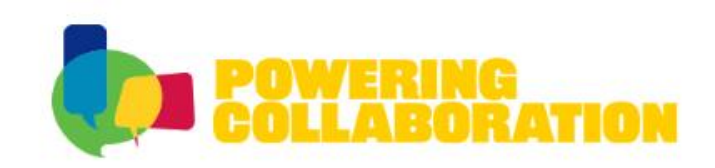

#### **Change The Number Of Controlled Variables**

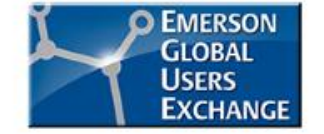

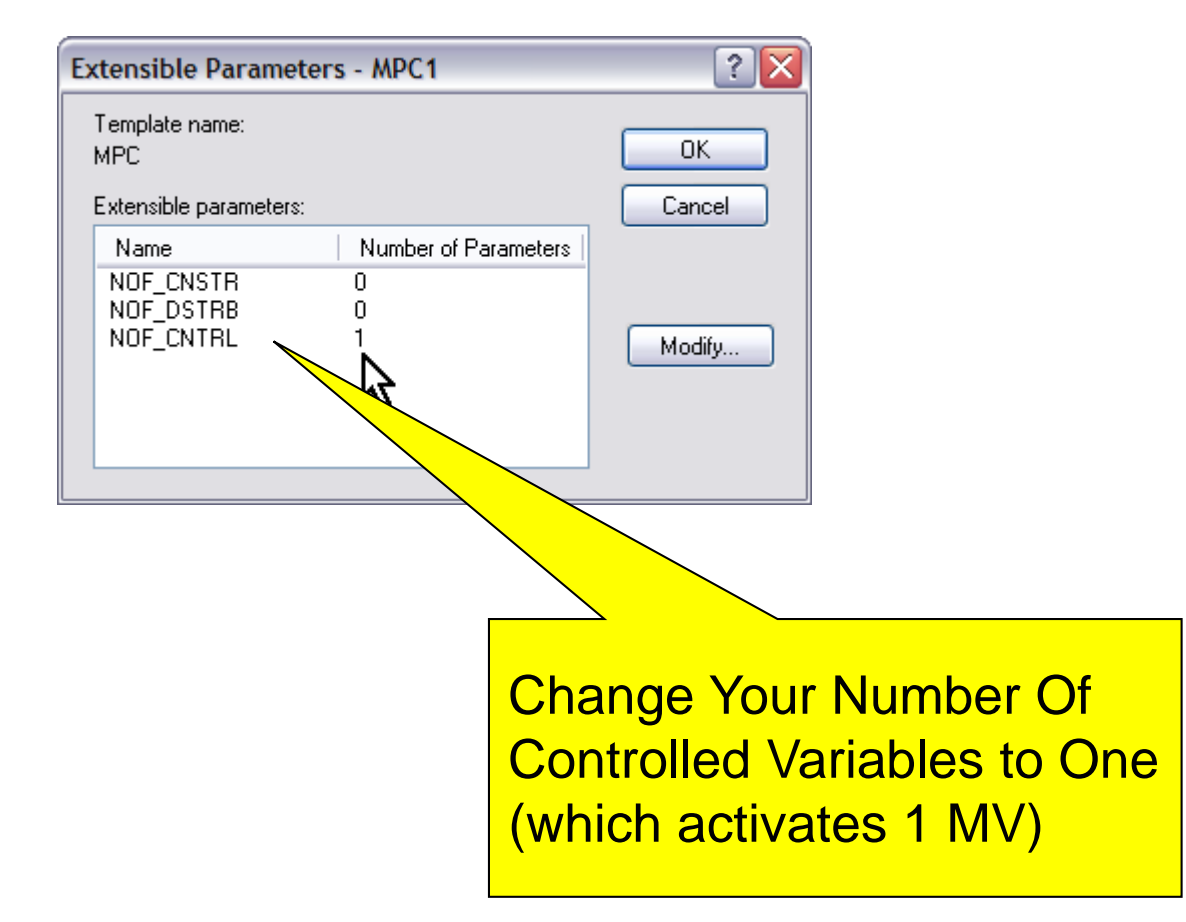

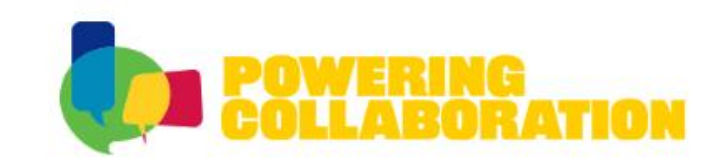

#### **Single MV MPC**

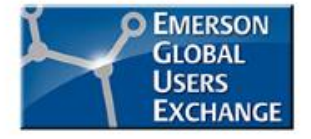

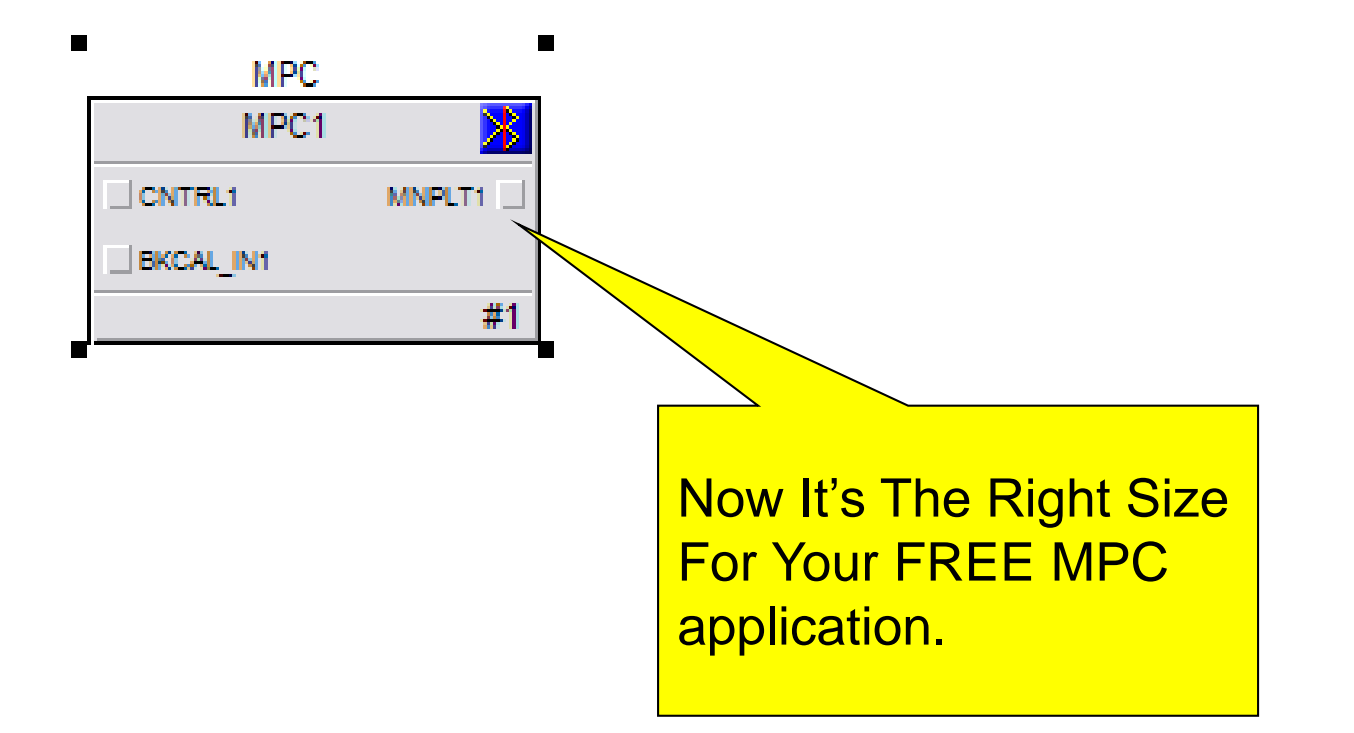

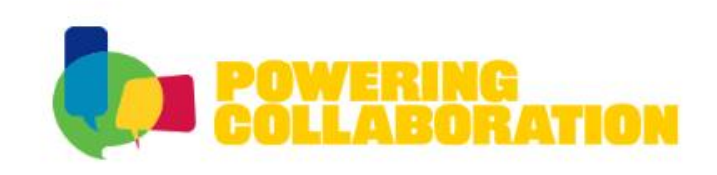

#### **Did You Know?.....**

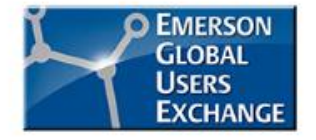

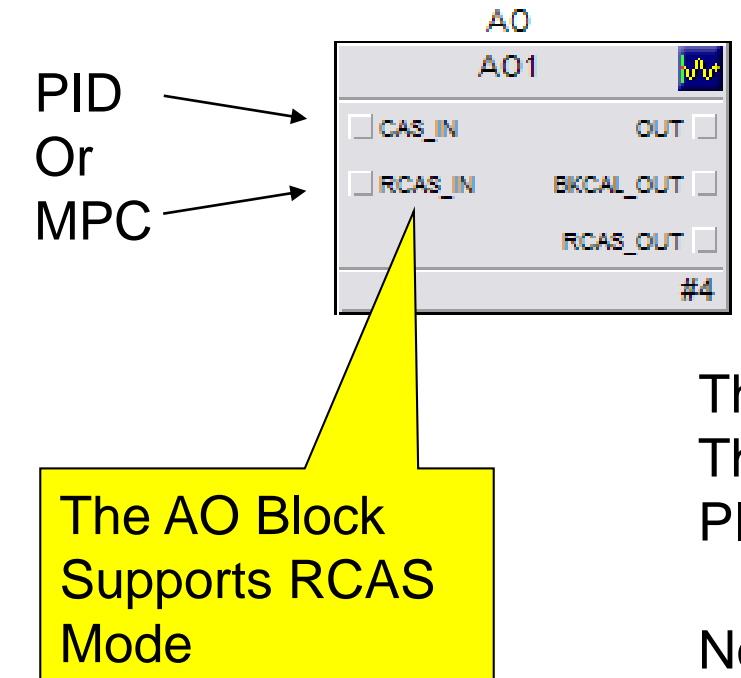

This Is How We'll Write To The Analog Out Block In The PID Module

Note: You do not have to expose the RCAS for this method to work.

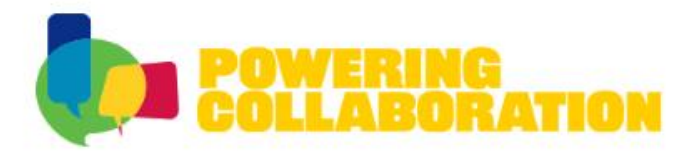

#### **Connect With The Existing PID In Other Module**

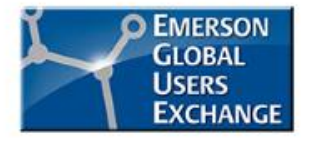

Use MPC\_INREF and MPC\_OUTREF to connect MPC block to signals in other modules! Not required for MPCPro and MPCPlus (more later).

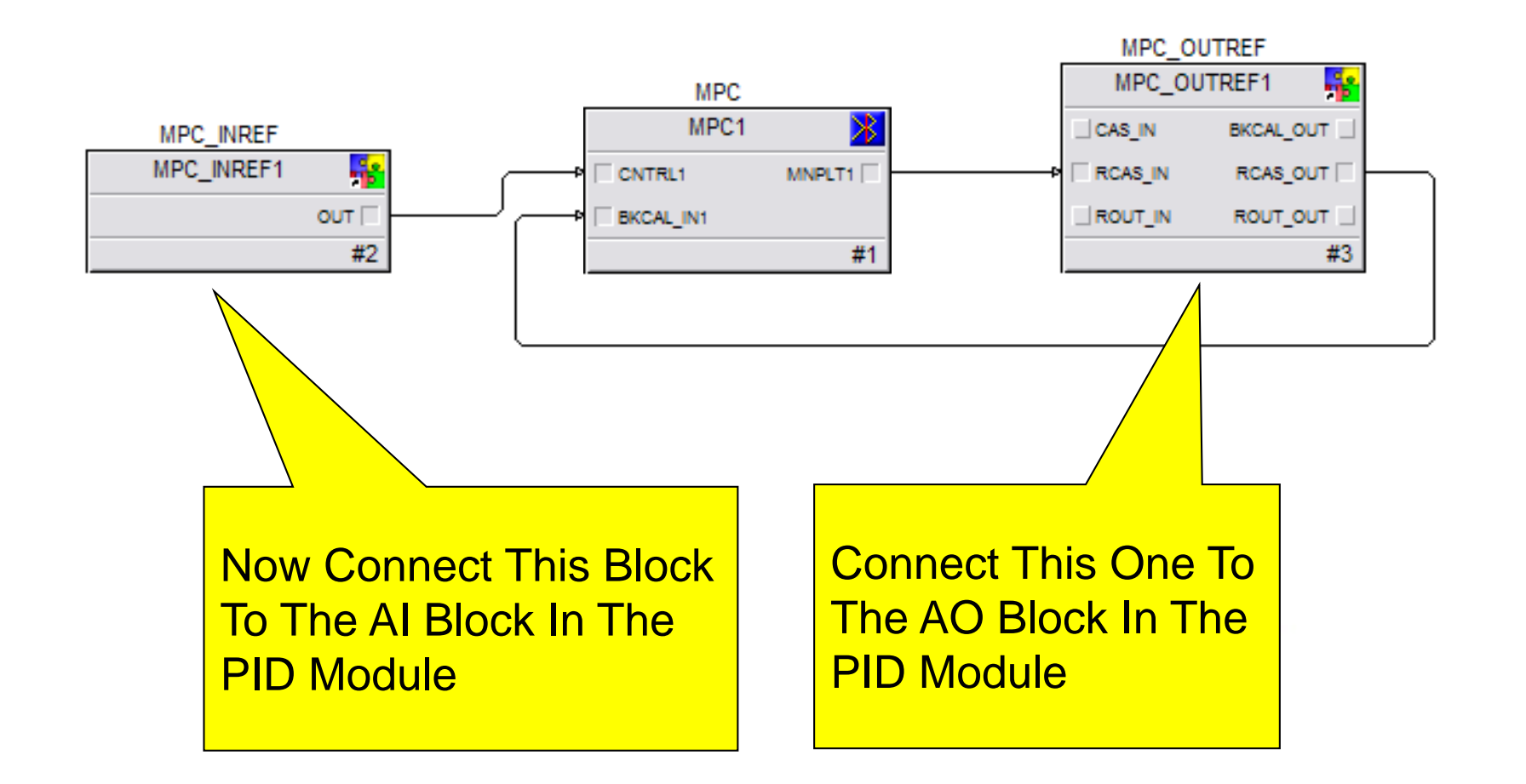

#### **Define AI path for MPC\_INREF**

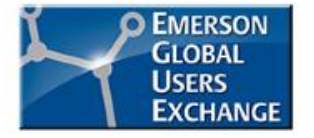

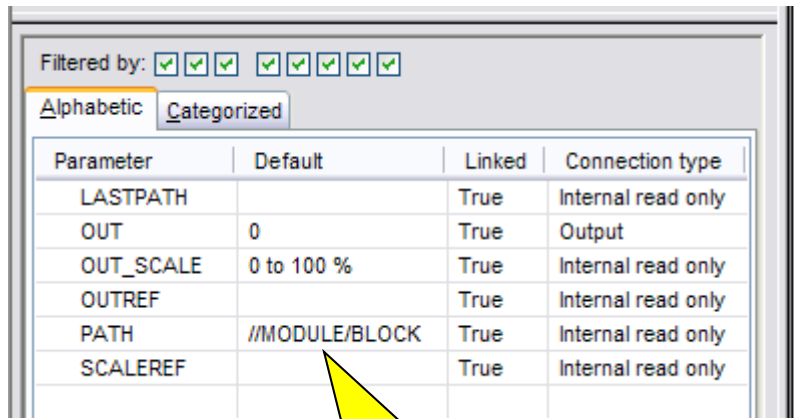

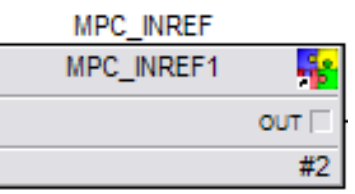

Change This Path To Your PID Module And Block. Example; //PC-52-1185/AI1

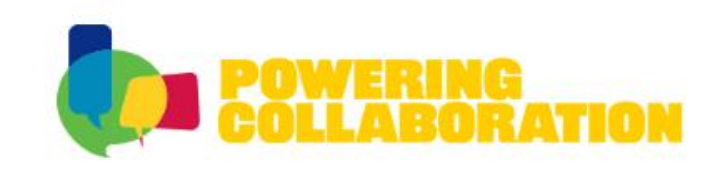

#### **Define AO path for MPC\_OUTREF**

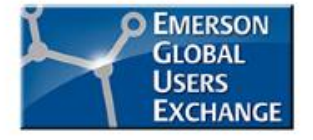

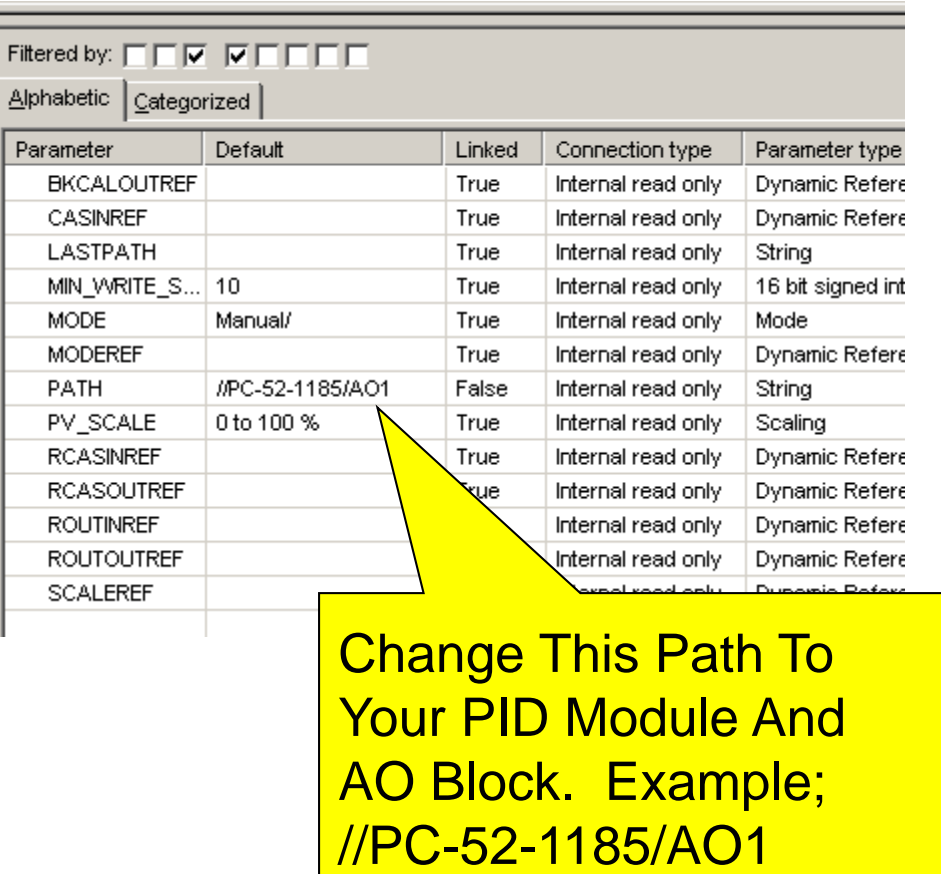

#### MPC\_OUTREF MPC\_OUTREF1 48 CAS IN BKCAL OUT **RCAS IN** RCAS\_OUT ROUT\_IN ROUT\_OUT #3

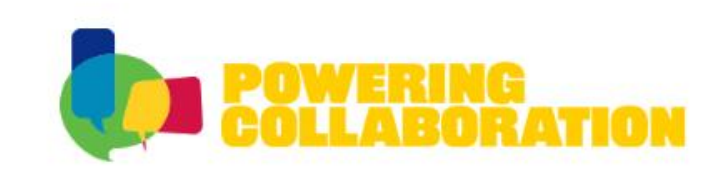

#### **Specify CAS Mode for OUTREF Block**

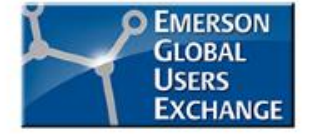

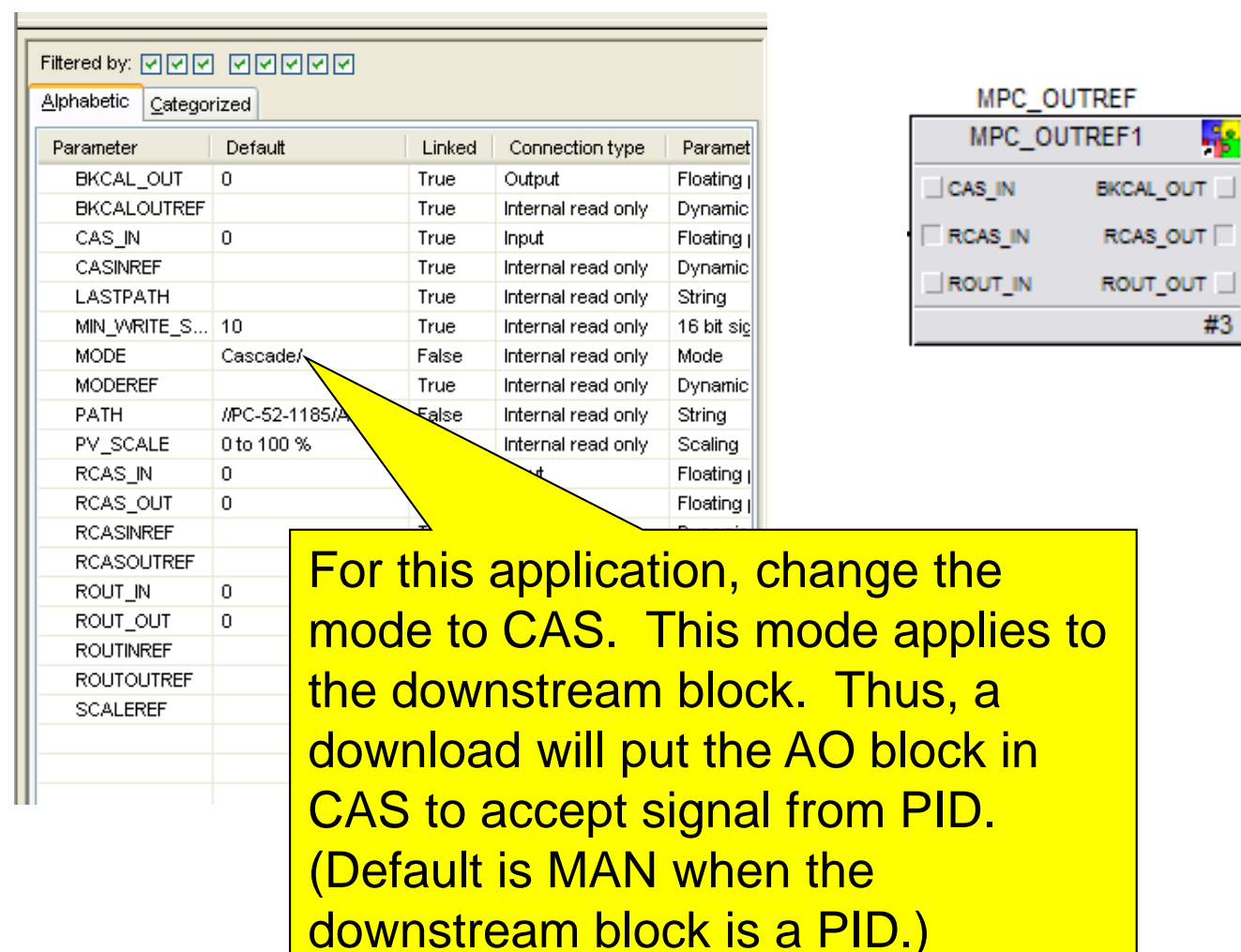

#### **Save, Download, Test The Process - Predict**

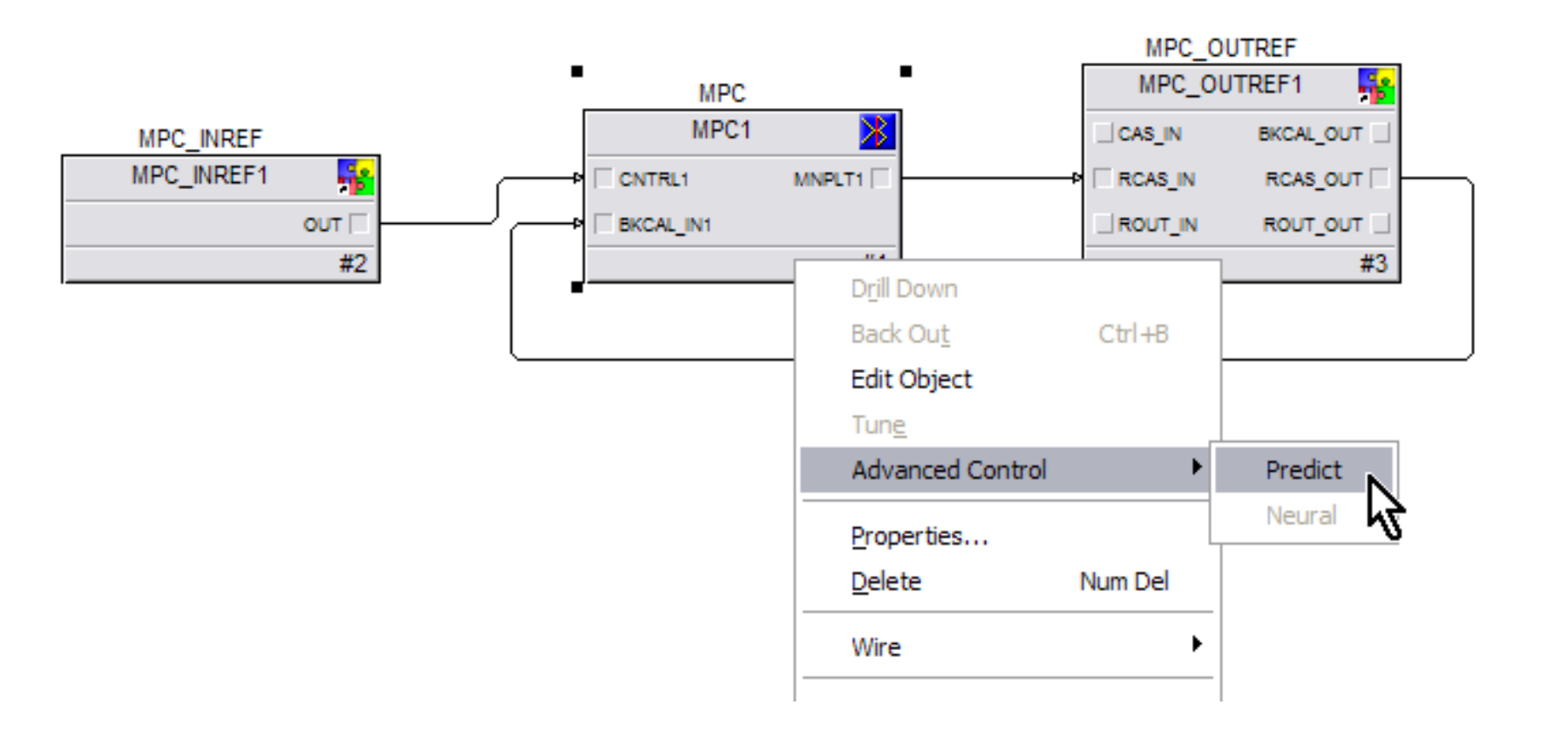

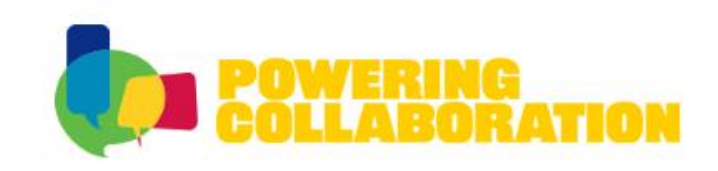

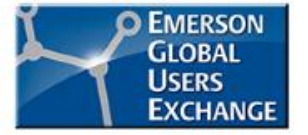

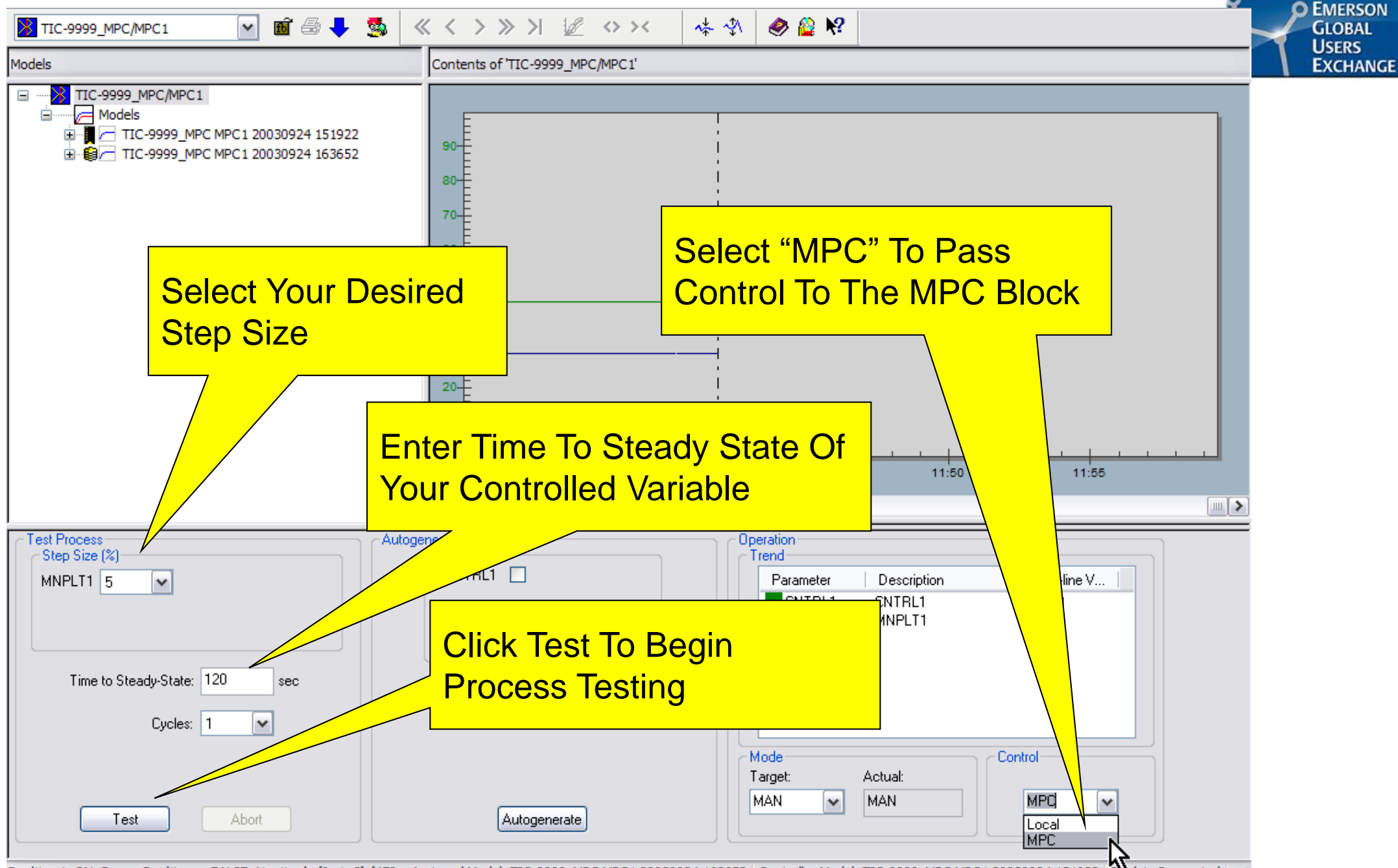

**Biock is Connected** Realtime is ON, BypassRealtime = FALSE, NextLoc's (0, 1, 2) (478, Assigned Model: TIC-9999\_MPC MPC1 20030924 163652 Controller Model: TIC-9999\_MPC MPC1 20030924 151922

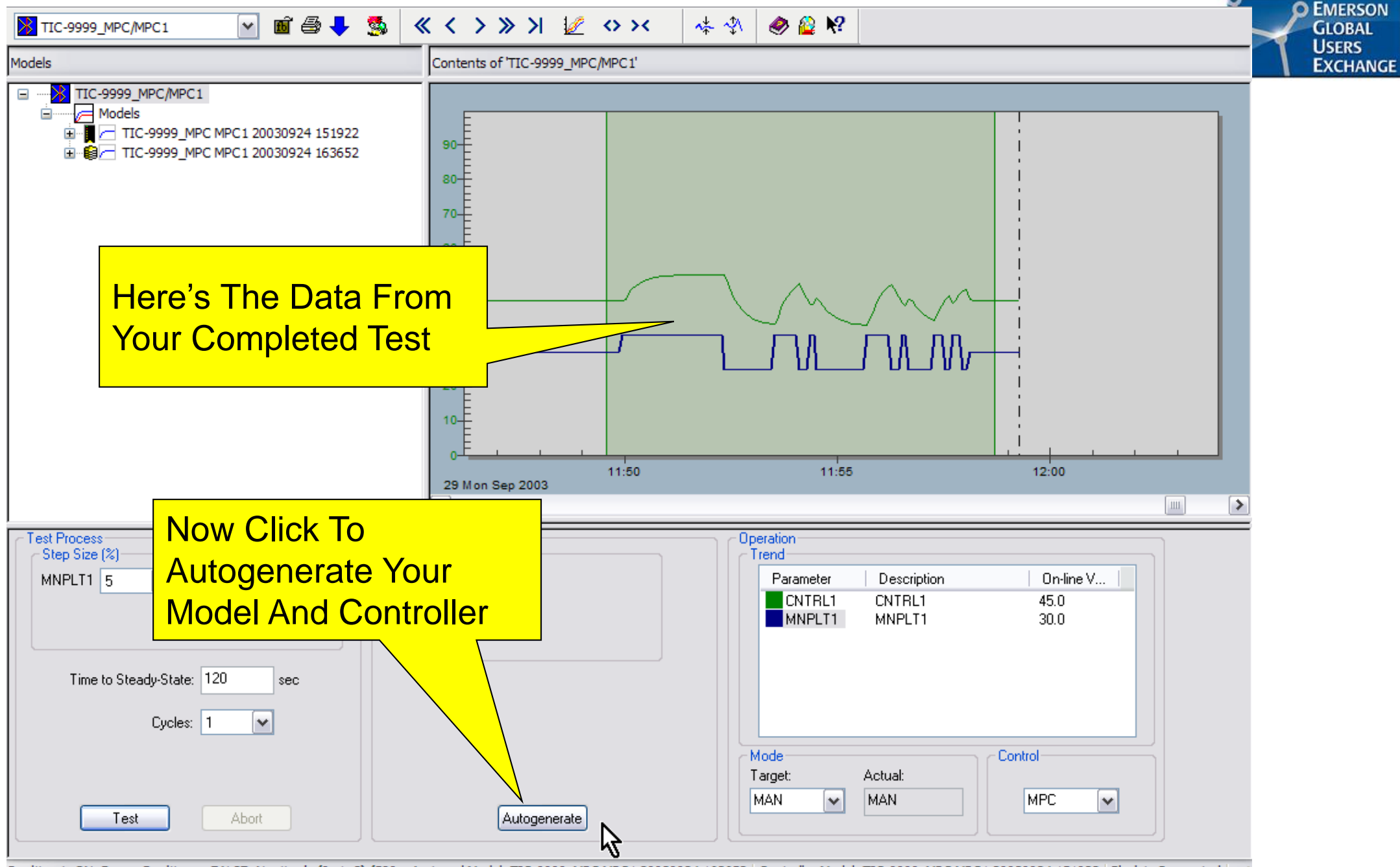

Realtime is ON, BypassRealtime = FALSE, NextLoc's (0, 1, 2) (589, Assigned Model: TIC-9999\_MPC MPC1 20030924 163652 | Controller Model: TIC-9999\_MPC MPC1 20030924 151922 | Block is Connected

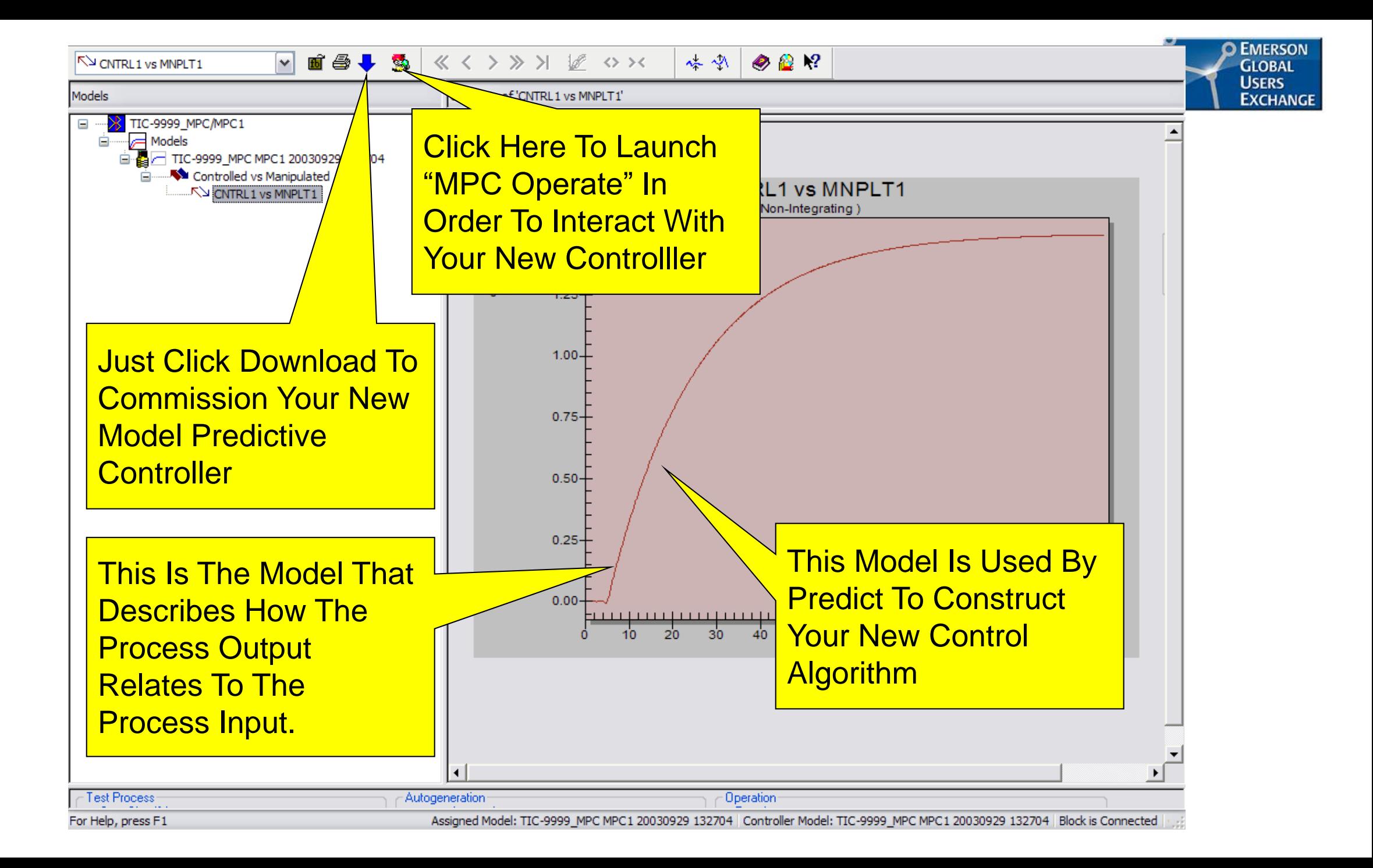

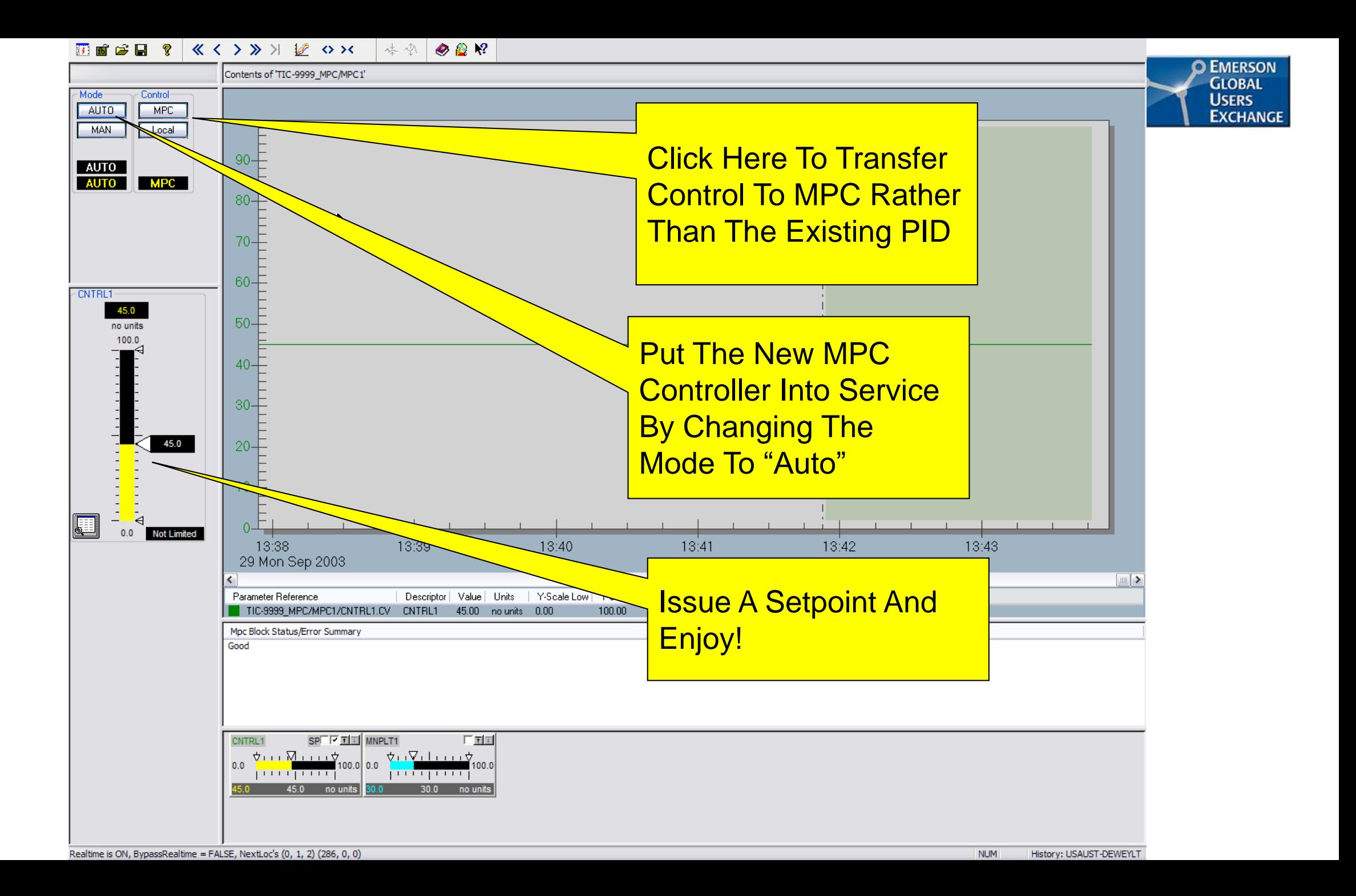

#### **Disturbance Rejection with MPC**

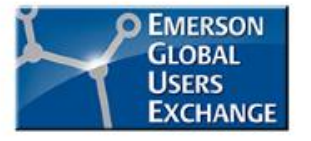

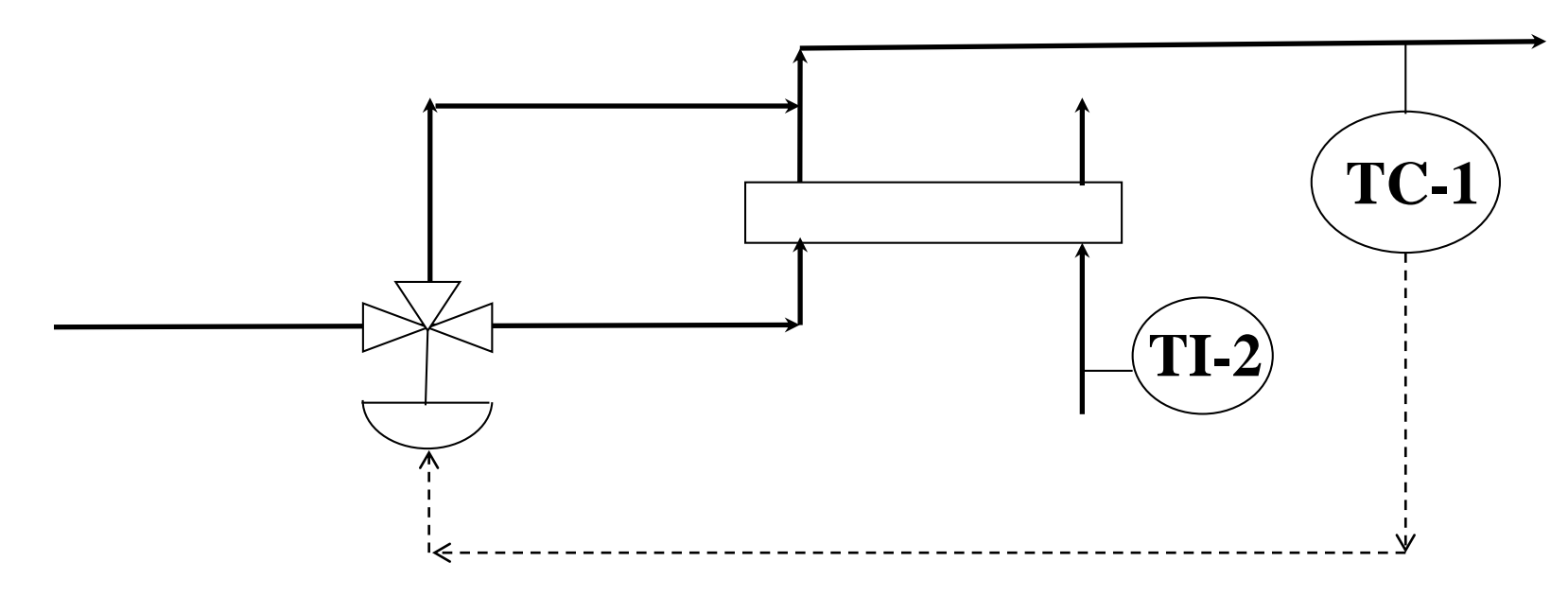

- Temperature of heating stream impacts outlet temp
- Typically implemented as feedforward to PID (calculate FFWD Gain, dead time, lead-lag
- Use TI-2 as a Disturbance Variable with MPC-simple model

#### **Add a Disturbance Variable**

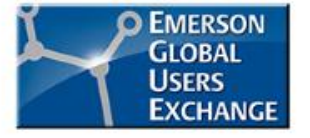

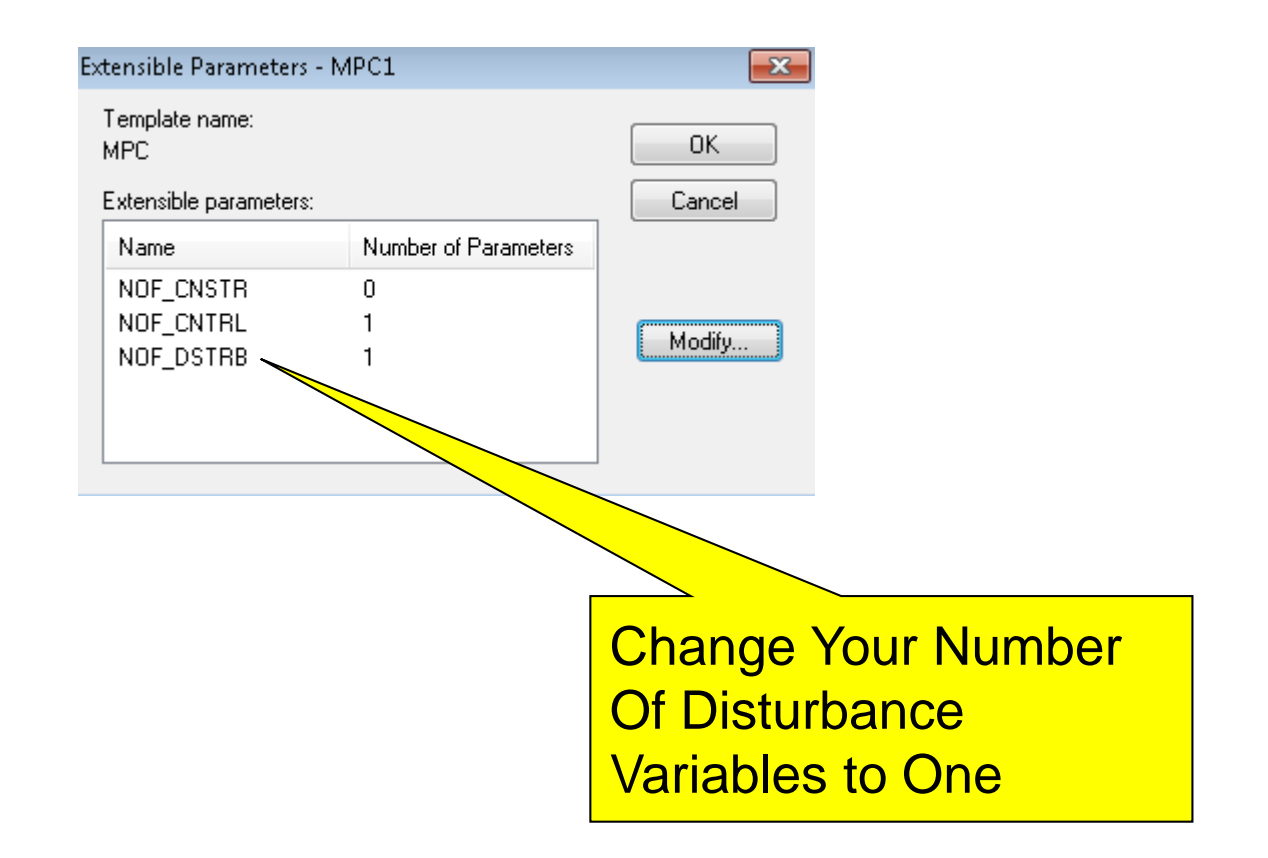

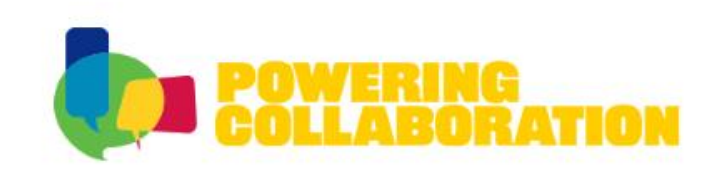

#### **Feed Forward with MPC**

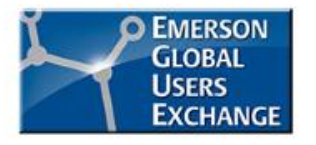

- Add a model from the DV to the CV
	- –Analyze changes of DV with Predict (or PredictPro for MPCPro, MPCPLus)
	- Calculate model
	- May also calculate model from a loop tuning package such as InSight or Entech Toolkit

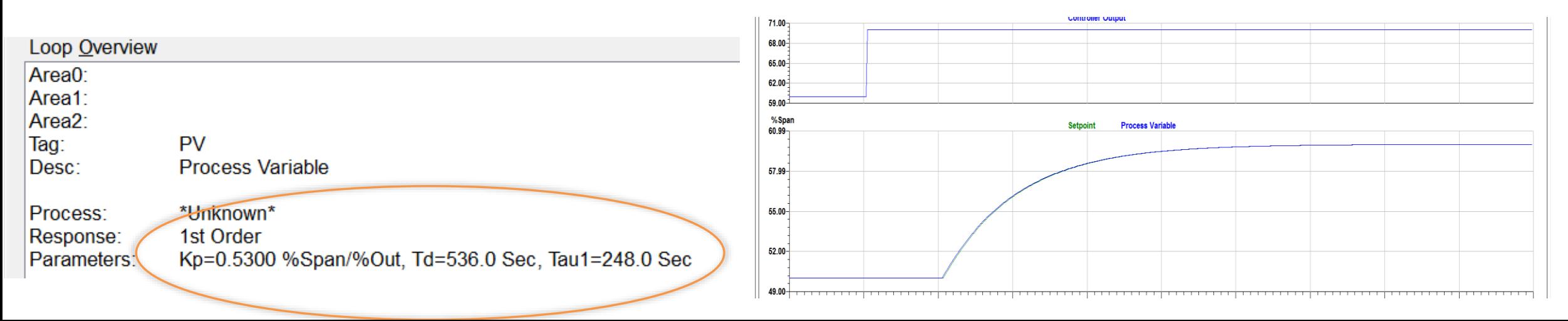

#### **Constraint Override with MPC**

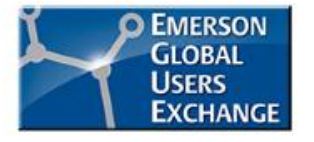

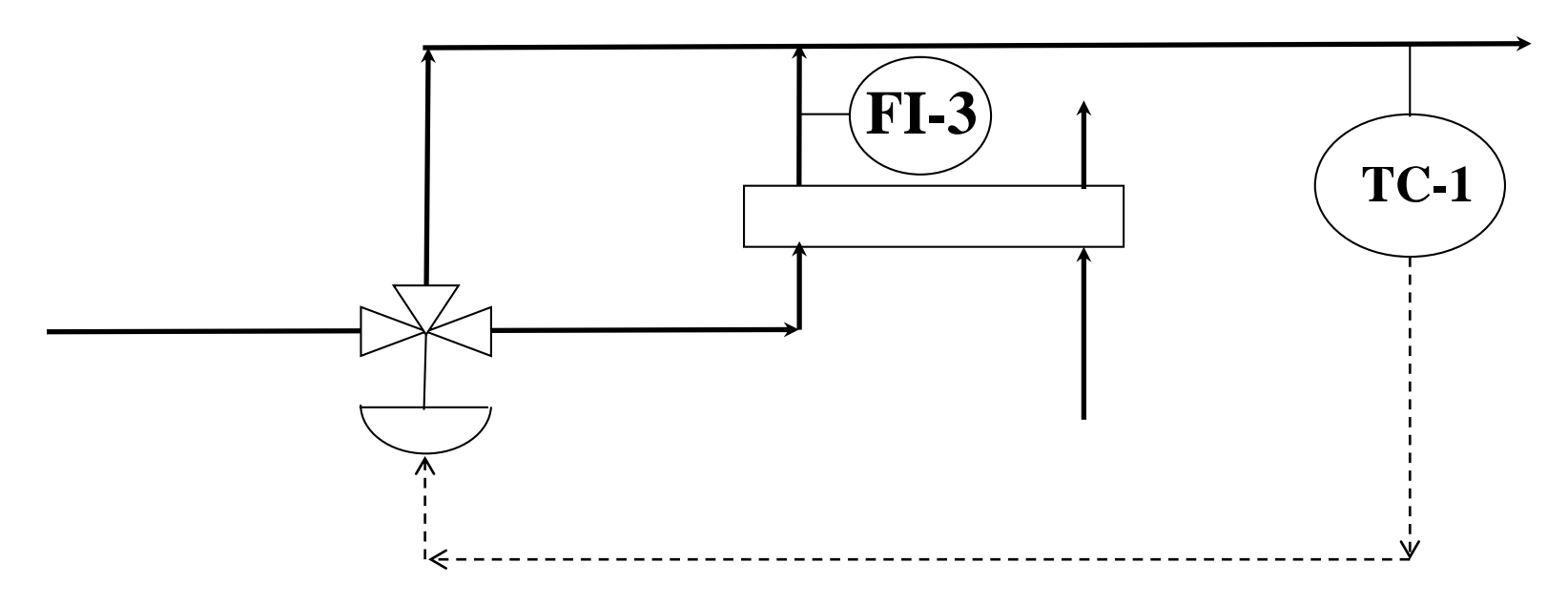

- Suppose there is a minimum flow through exchanger tubes, FI-3, to avoid fouling
- Typically done with 2 PID's and a hi/lo selector
- Implement as a Constraint Variable (LV) with MPC

#### **Add a Constraint Variable**

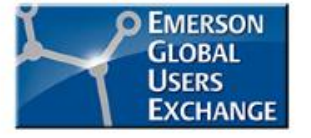

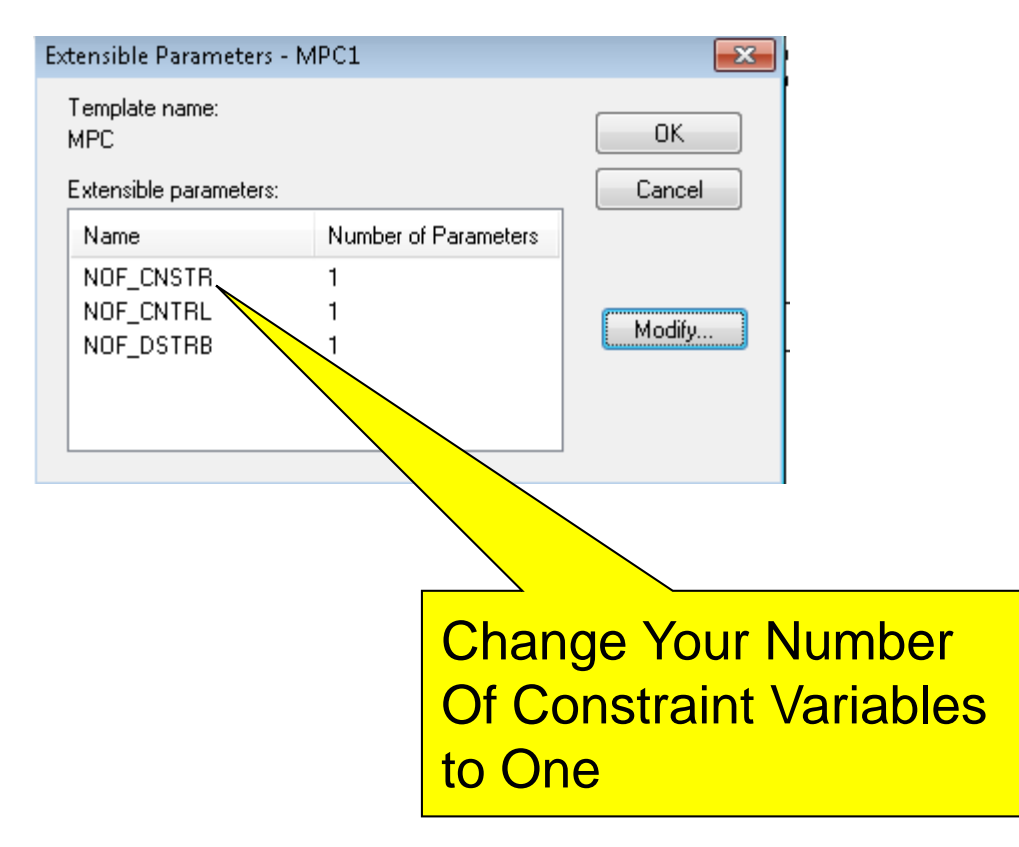

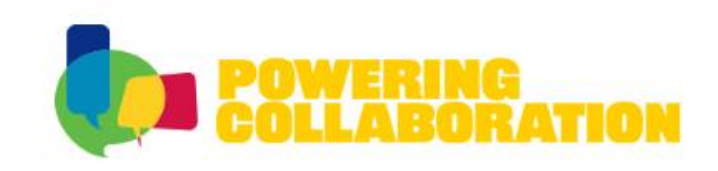

#### **Constraint Control with MPC**

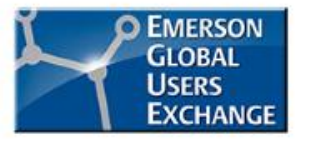

- Add a model from the MV to the Constraint Variable
	- Analyze steps of MV with Predict (or PredictPro for MPCPro, MPCPLus)
	- Calculate model
	- May also calculate model from a loop tuning package such as InSight or Entech Toolkit $%Out$ DU=(0.12%Out/Div 38.20-

\*Unknown\* Process: Response: 1st Order Kp=0.8596 %Span/%Out, Td=4.000 Sec. Tau1=8.538 Sec Parameters: \*Unknown\*, Class: 1 (Poor) Actuator:

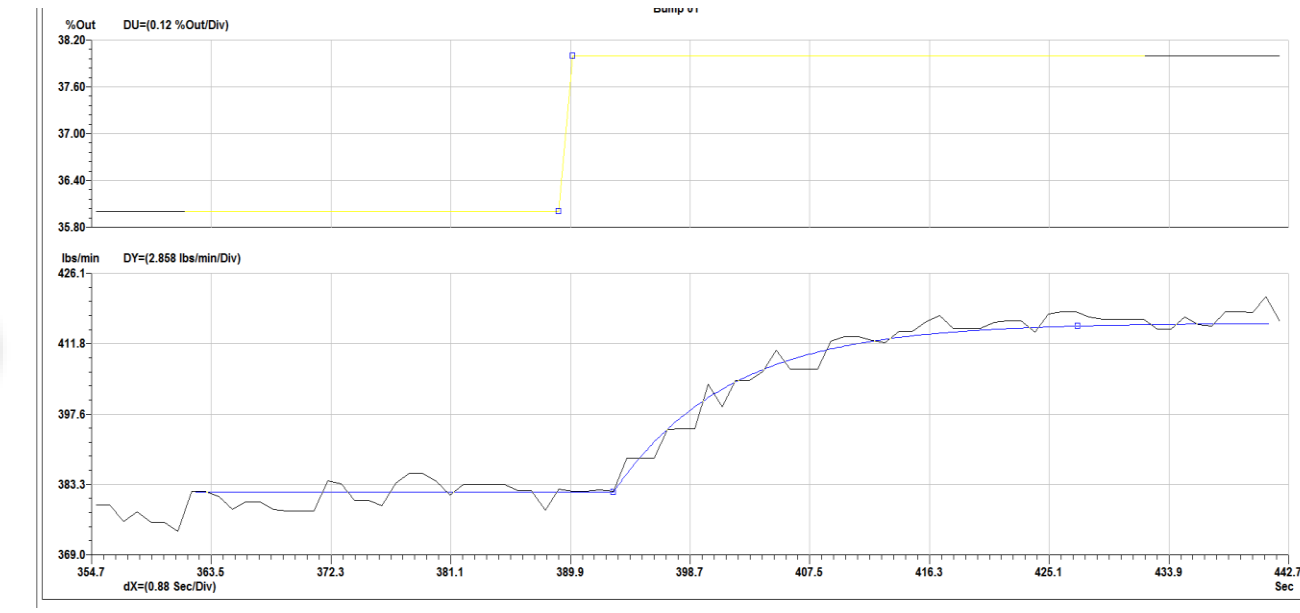

#### **Where To Get More Information**

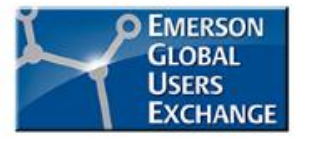

- **Published Advanced Control Books** 
	- **Control Loop Foundation – Batch and Continuous Processes**
	- **Advanced Control Foundation – Tools, Techniques, and Applications**
	- May be purchase through the ISA web site <http://www.isa.org/>
- **Control Loop Foundation Web Site** 
	- Includes book workshops <http://www.controlloopfoundation.com/>
- **Contact your local Emerson business partner**
- Additional questions:
	- [John.Caldwell@Emerson.com](mailto:John.Caldwell@Emerson.com)
	- [James.Beall@Emerson.com](mailto:James.Beall@Emerson.com)

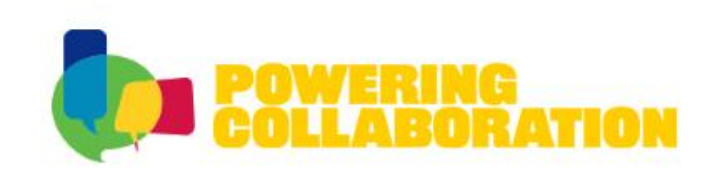

#### **Summary**

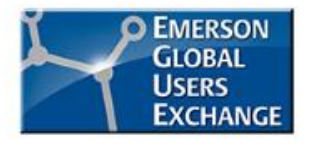

- Model Predictive Control Fundamentals
- FREE Single MV DeltaV MPC
- Demonstrations
- Questions?

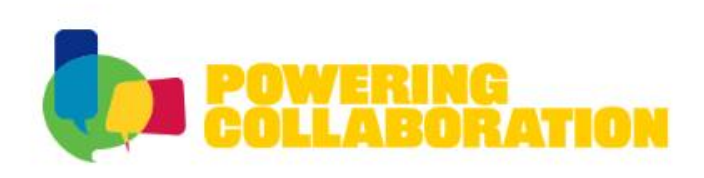

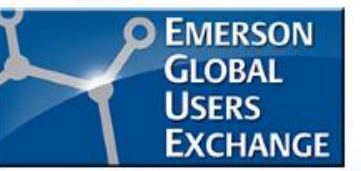

# **Thank You for Attending!**

Enjoy the rest of the conference.

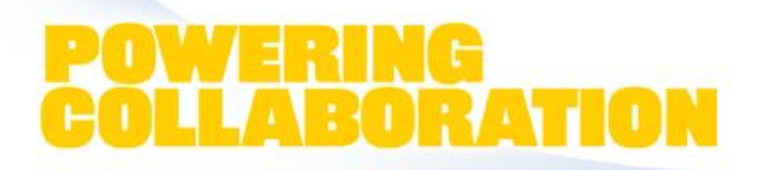